### **REPUBLIQUE ALGERIENNE DEMOCRATIQUE ET POPULAIRE**

**Ministère de l'Enseignement** 

**Supérieur et de la Recherche** 

**Scientifique**

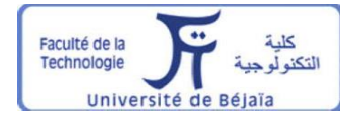

**Université A. MIRA – BEJAIA** 

**Faculté de Technologie**

**Département de Génie Électrique**

### **MEMOIRE DE FIN D'ETUDE**

En vue de l'obtention du diplôme Master en électrotechnique

**Option** Machines électriques

### **Thème**

## **Étude Thermique d'un Moteur Asynchrone à Double Cage**

**Présenté par :** 

نايعة بحابة

**Tasdawit n Bgayet** 

Université de Béjaïa

LETTAT Koceila

AGGAZ Nabil

**Encadré par :** Dr. MADDI Zakari Pr. AOUZELLAG Djamal

Année universitaire 2020-2021

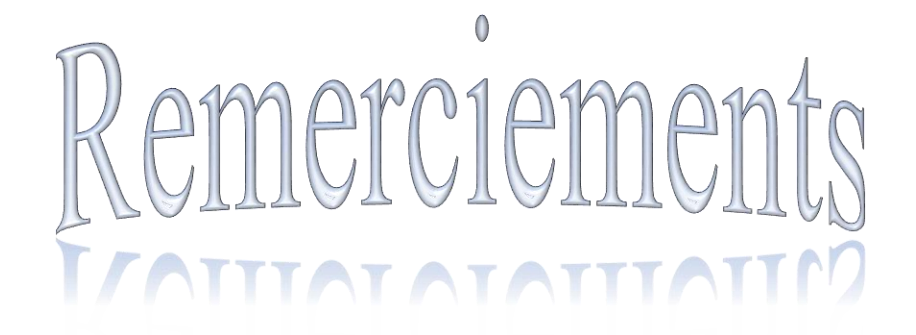

 *Avant tout nous remercions DIEU le tout puissant de nous avoir donné le courage, la volonté, la patience et la santé durant toutes ces années.*

 *En premier lieu, nous exprimons notre profonde gratitude à notre encadreur Dr MADDI Z. et Pr AOUZELLEG D. pour leurs conseils judicieux, leurs suivis attentifs et leurs la confiances qui nous ont été très précieuses. De plus, nous tenons à les remercier de nous avoir assuré l''encadrement et la documentation nécessaire pour l''élaboration de ce mémoire.*

 *Nous remercions également tous les membres du jury pour avoir bien voulu évaluer et examiner notre travail.*

 *Enfin, tous nos respects sont adressés à nos chers parents qui nous ont encouragés et soutenus beaucoup durant nos études.*

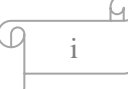

Pédicaces

*Je dédie ce travail à : Mes très chers parents qui m'ont beaucoup aidé et soutenu afin de me voir réussir ; Mes chers frères « Zidane » et « Aymen » ; Mes oncles, mes tentes, mes cousins et mes cousines ; À toute la famille ; LETTAT & AMENOUCHE À tous mes camarades et amis de l'université ; Sans oublier mon binôme et mon ami « NABIL », ainsi que toute sa famille.*

*LETTAT*

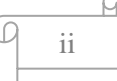

Dédicaces

*Je dédie ce travail à : Ma très chère maman qui m'a beaucoup aidé et soutenu afin de me voir réussir ; Ma chère sœur Hanane ; Mes chers frères Mohand et Samir ; Mes oncles, mes tentes, mes cousins et mes cousines ; À toute la famille ; AGGAZ & HANNICHE À la mémoire de mon père et grands-parents. À tous mes camarades et amis de l'université ; Sans oublier mon binôme et mon ami « Koceila », ainsi que toute sa famille.*

*AGGAZ*

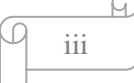

## TABLE DES MATIÈRES

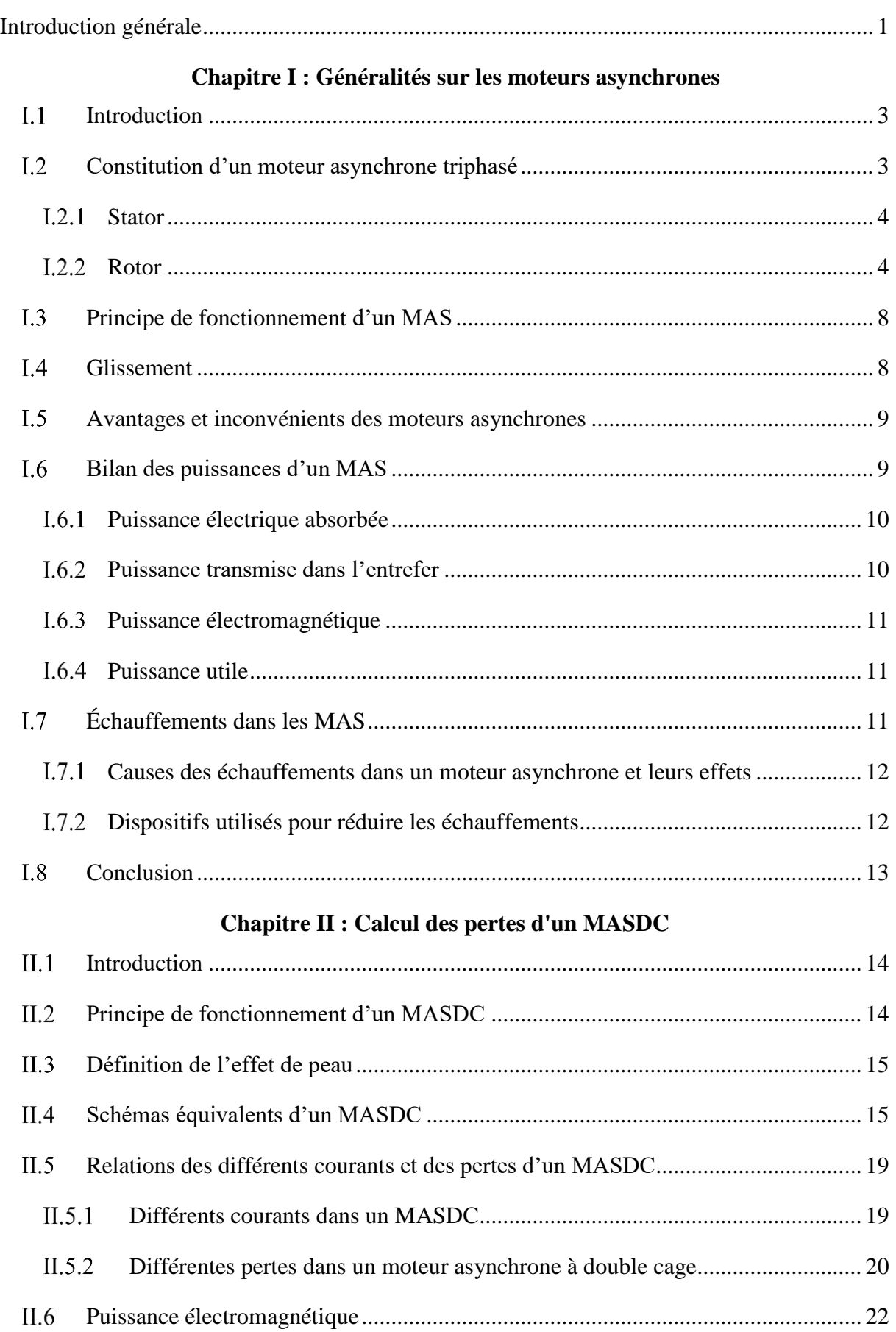

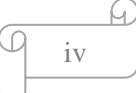

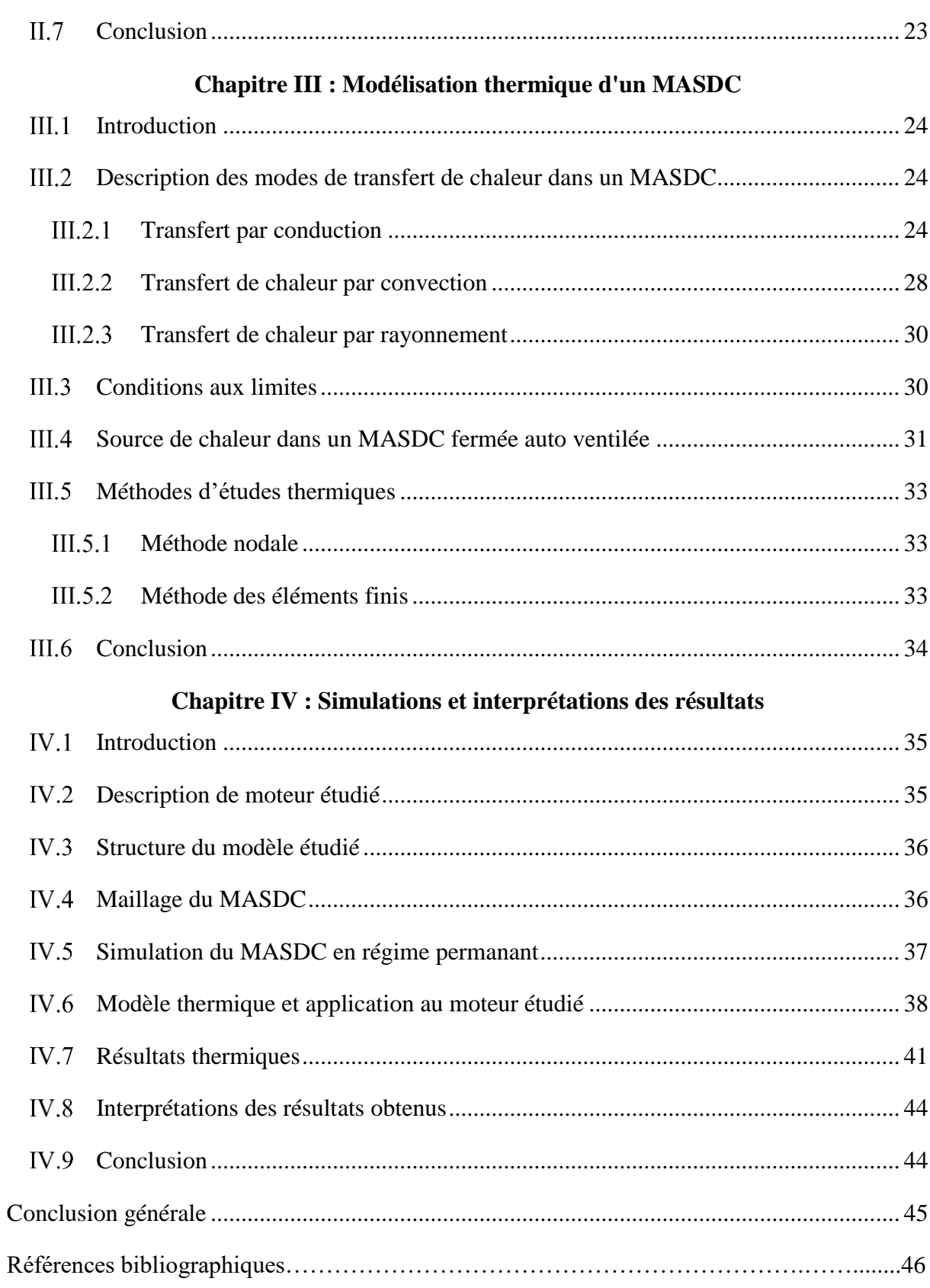

## **TABLE DES FIGURES**

### **TABLE DES FIGURES**

### **Chapitre I**

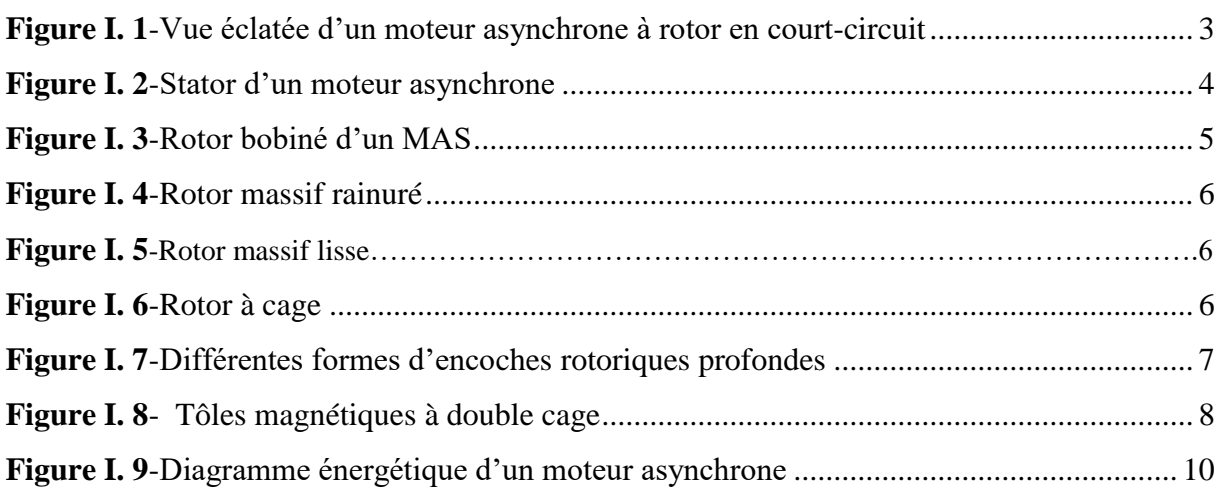

### **Chapitre II**

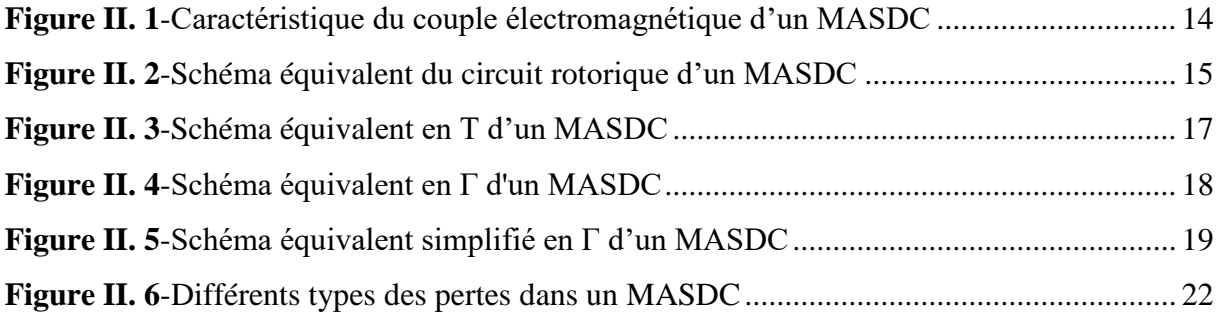

### **Chapitre III**

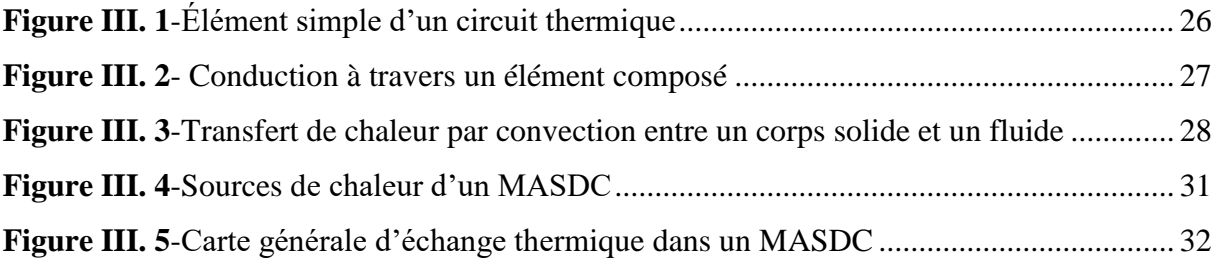

### **Chapitre IV**

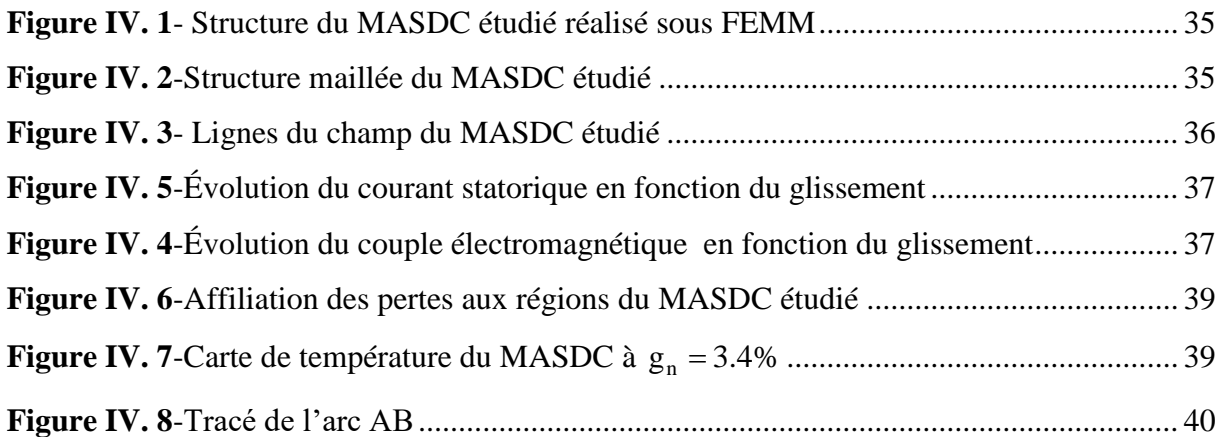

<u>М.</u>

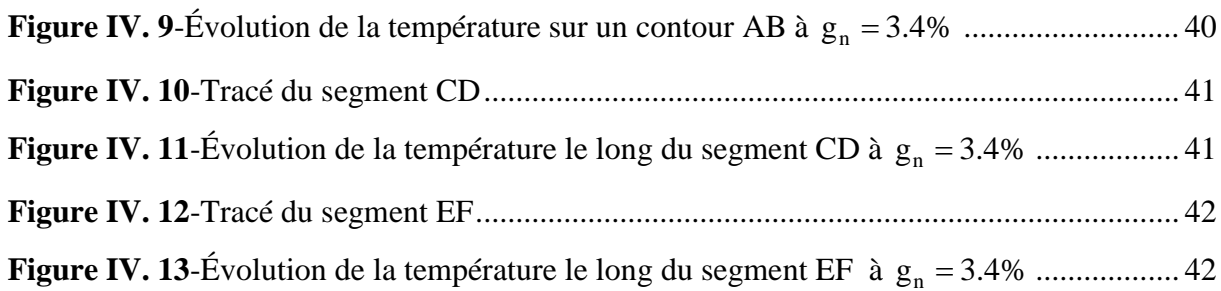

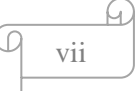

# **NOTATIONS, SYMBOLES ET CONSTANTES PHYSIQUES**

- N<sub>s</sub>: Vitesse de synchronisme du champ tournant [tr/min]
- $N_r$ : Vitesse rotorique [tr/min]
- f<sub>r</sub>: Fréquence de rotation [Hz]
- f<sub>s</sub>: Fréquence de synchronisme [Hz]
- $\Omega$ <sub>s</sub>: Vitesse angulaire de synchronisme [rad/s]
- $\Omega_r$ : Vitesse angulaire de rotation du rotor [rad/s]
- g: Glissement
- p : Nombre de pairs de pôles
- $P_a$ : Puissance absorbée [W]
- $p_{j_s}$  : Pertes à effet Joule statoriques  $[W]$
- $p_{f_r}$ : Pertes fer rotoriques  $[W]$
- $p_{fs}$ : Pertes fer statorique  $\left[\text{W}\right]$
- $p_{tr}$ : Pertes transmises  $[W]$
- P<sub>em</sub> : Puissance électromagnétique [W]
- $\mathrm{p}_{\mathrm{jr}}$  : Pertes à effet Joule rotoriques  $\mathrm{[W]}$
- $P_u$ : Puissance utile  $[W]$
- $p_{\text{rot}}$  : Pertes rotationnelles  $[\text{W}]$
- $P_M$ : Puissance mécanique [W]
- U : Tension nominale [V]
- I : Courant nominal [A]
- cosφ : Facteur de puissance
- δ : Profondeur de pénétration du champ alternatif en mètre [m]
- ω : Pulsation du courant dans les conducteurs rotoriques [rad/s]
- N<sub>a</sub>: Vitesse de synchronisme du champ tournant<br>
N<sub>a</sub>: Vitesse rotorique [tr/min]<br>
f<sub>a</sub>: Fréquence de rotation [Hz]<br>
f<sub>a</sub>: Fréquence de synchronisme [Hz]<br>
Ω<sub>a</sub>: Vitesse angulaire de synchronisme [Hz]<br>
Ω<sub>a</sub>: Vitesse angu μ : Perméabilité du matériau de la cage en Henry par mètre [H/m]
- ρ: Résistivité du matériau de la cage [ $\Omega$  .m]
- $\mathbf{x}_{\mathsf{d}}$ : Réactance de la cage de démarrage [ $\Omega$ ]
- $x_{i}$ : Réactance de la cage de travail [ $\Omega$ ]

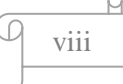

- $x_{td}$ : Réactance mutuelle [ $\Omega$ ]
- $r_t$  : Résistance de la cage de travail [ $\Omega$ ]
- d  $r_d^{\dagger}$ : Résistance de la cage de démarrage [ $\Omega$ ]
- $Z_2$ : Impédance secondaire [ $\Omega$ ]
- $z_{\text{td}}$ : Impédance mutuelle [ $\Omega$ ]
- $z_d$  : Impédance de démarrage [Ω]
- $z_t$ : Impédance de travail [ $\Omega$ ]
- E<sub>1</sub>: Tension primaire de transformateur [V]
- 2  $E_2$ : Tension ramenée au secondaire [V]
- $I_1$ : Courant statorique [A]
- $I_m$ : Courant magnétisant [A]
- m<sub>1</sub>: Nombres de phases
- ${\rm I}_{\rm d}$  : Courant de la cage de démarrage [A]
- $I_t$ : Courant de la cage de travail [A]
- $r_1$ : Résistance statorique [ $\Omega$ ]
- $x_1$ : Réactance statorique [ $\Omega$ ]
- $x_m$ : Réactance magnétique [ $\Omega$ ]
- $X_1$ : Réactance corrigée statorique [ $\Omega$ ]
- $R_1$ : Résistance corrigée statorique [ $\Omega$ ]
- $\mathrm{I}_{\text{oo}}$  : Courant magnétisant  $\big[\mathrm{A}\big]$
- $I_2^*:$  Courant rotorique ramenée au stator  $[A]$
- $R_2^+$ : Résistance rotorique corrigée ramenée au stator [ $\Omega$ ]
- $X_2$ : Réactance rotorique de fuite corrigée ramenée au stator [ $\Omega$ ]
- $\sigma_1$ : Coefficient de correction
- d<sub>4</sub> : Diamètre extérieur du stator [m]
- $P_{\text{sup}}$  : Pertes supplémentaires  $[\![W]\!]$
- $P_n$ : Puissance nominale [W]

 $\eta_n$ : Rendement  $p_{\text{tot}}$  : Pertes totales  $\big[\text{W}\big]$  $\rm C_{_{em}}$  : Couple électromagnétique  $\rm [N.m]$  $\vec{\varphi}$  : Vecteur densité du flux de chaleur  $\left[W/m^2\right]$ ; T: Température [K];  $\rho_{\rm m}$ : Masse volumique  $\left[\text{kg/m}^3\right]$ q : Densité de puissance dissipée  $\left[$  W/m<sup>3</sup> $\right]$  $C_p$ : Chaleur massique  $\frac{J}{2}$ Kg.K  $\lceil J \rceil$  $\left[\frac{\text{J}}{\text{Kg.K}}\right]$  $\lambda$ : Conductivité thermique  $[W/m.K]$ ;  $T_i$ : Température du point i [K]  $T_j$ : Températures du point j  $[K]$ L : Distance [m]  $g_n$ : Glissement nominal  $\theta_1$ : Température de surface 1 [°C]  $\theta_2$ : Température de surface 2 [°C] e : Épaisseur [m] S : Section  $\left[\,\mathrm{m}^2\,\right]$ R: Résistance thermique  $\left| \text{ m}^2 \cdot \text{K} \right|$  $\left[\mathrm{m}^2.\mathrm{K}\mathrm{\hspace{-2.3mm}\rule{0.1mm}{1.5mm}\hspace{-2.3mm}}_{W}\right]$  $\mathbf{S}_{\text{mov}}$  : Section moyenne  $\left[\text{m}^2\right]$ h : Coefficient d'échange  $\left[\text{W/m}^2.\text{K}\right]$  $T_s$ : Température du solide [K]  $T_f$ : Température du fluide  $[K]$ Q : Densité de flux de chaleur  $[W/m^2]$ e ε : Facteur d'émissivité du matériau σ : Constante de Boltzmann

- : Température de la surface émettrice [K]
- $T_x$ : Température de la surface émettrice [K]<br>  $T_t$ : Température de la surface réceptrice (milieux)<br>
G: Matrice des conductances thermiques<br>
9: Vecteur des températures<br>
Q: Vecteur des sources de chaleur (pertes)<br>  $\boxed{Q}$  $T_f$ : Température de la surface réceptrice (milieu ambiant) [K]
- G : Matrice des conductances thermiques
- θ: Vecteur des températures
- Q: Vecteur des sources de chaleur (pertes)

# <span id="page-15-0"></span>**INTRODUCTION GÉNÉRALE**

#### **Introduction générale**

La croissante utilisation du moteur asynchrone à cage d'écureuil (MAS), essentiellement due à sa simplicité de construction, son faible coût d'achat et de fabrication, sa robustesse mécanique ou encore sa quasi-absence d'entretien, est telle que nous la trouvons maintenant dans tous les domaines industriels et en particulier dans les secteurs de pointes comme l'aéronautique, le nucléaire, la chimie ou encore les transports ferroviaires [24][31]. Il est évident que cela conduise à porter une attention de plus en plus particulière quant à leur fonctionnement et leur disponibilité.

 Dans un moteur asynchrone à cage, la transformation de l'énergie électrique en énergie mécanique s'accompagne de différentes pertes (mécanique, Joule et fer) qui sont localisées dans les parties massives de moteur:

- Les pertes à effet Joule sont présentes au niveau des enroulements statoriques et de la cage rotorique ;
- Les circuits magnétiques rotorique et statorique sont le siège de pertes fer ;
- Les pertes mécaniques sont dues au frottement dans les paliers, au frottement de l'air dans l'entrefer (pertes aérodynamiques) et à la ventilation, car il faut prélever de la puissance mécanique pour entraîner le ventilateur monté en bout d'arbre.

 Les pertes dans le moteur asynchrone à cage constituent les sources de chaleur du problème thermique [23].

 L'élévation de la température a pour conséquence d'accélérer le vieillissement de certaines parties du moteur sensibles à la température. Au-delà d'une température critique, une augmentation de la température de 6 à 10 °C peut réduire de moitié la durée de vie d'un moteur électrique [26]. Une température élevée maintenue prolongée endommage le système d'isolation des enroulements statoriques. De plus, le point chaud est généralement atteint dans le bobinage ce qui accroît la défaillance des isolants électriques. Par conséquent, il est nécessaire de mettre en place des modèles décrivant finement le comportement thermique dans l'objectif est ensuite d'intégrer ces modèles dans des outils de conception des moteurs électriques et tenir compte du niveau d'échauffement du moteur.

 Notre travail est consacré à la modélisation statique (qui est basé sur un schéma équivalent en forme de Γ) et thermique (qui est basé sur la méthode des éléments finis en exploitant le logiciel FEMM) d'un moteur asynchrone à double cage de puissance égale à 7.5 kW.

1

Pour ce faire, nous avons divisé notre travail en quatre chapitres :

- Chapitre I : Nous donnerons quelques généralités sur les moteurs asynchrones ;
- Chapitre II : Nous effectuerons un calcul des pertes d'un moteur asynchrone à double cage ;
- Chapitre III : Nous présenterons une modélisation thermique d'un moteur asynchrone à double cage ;
- Chapitre IV : Nous exposerons les résultats de simulation et interpréterons ces résultats. Et enfin, nous terminons par une conclusion générale et donnerons quelques perspectives à notre travail.

## CHAPITRE I Généralités sur les moteurs asynchrones

#### <span id="page-19-0"></span>**Introduction**  $I.1$

Les moteurs asynchrones sont souvent appelés moteurs à induction, pour leurs principes de fonctionnement basé sur l'induction électromagnétique. Ils sont constitués de deux parties principales à savoir ; le stator et le rotor.

 Le stator est un composant fixe qui présente des enroulements connectés à la source, tandis que le rotor est monté sur un axe et libre de tourner [9].

 Ces moteurs sont utilisés dans tous les domaines de puissance ; pour les grandes puissances, on utilise généralement des moteurs triphasés (polyphasés) et pour les petites puissances, on utilise des moteurs monophasés qu'on branche directement au réseau urbain [1].

 Dans ce chapitre, nous présentons les différentes composantes principales du moteur asynchrone et son principe de fonctionnement, ainsi que son bilan de puissance.

#### <span id="page-19-1"></span> $1.2$ **Constitution d'un moteur asynchrone triphasé**

 Les principaux éléments constituant le moteur asynchrone (en exemple à rotor cage d'écureuil) sont illustrés sur la **figure I.1**.

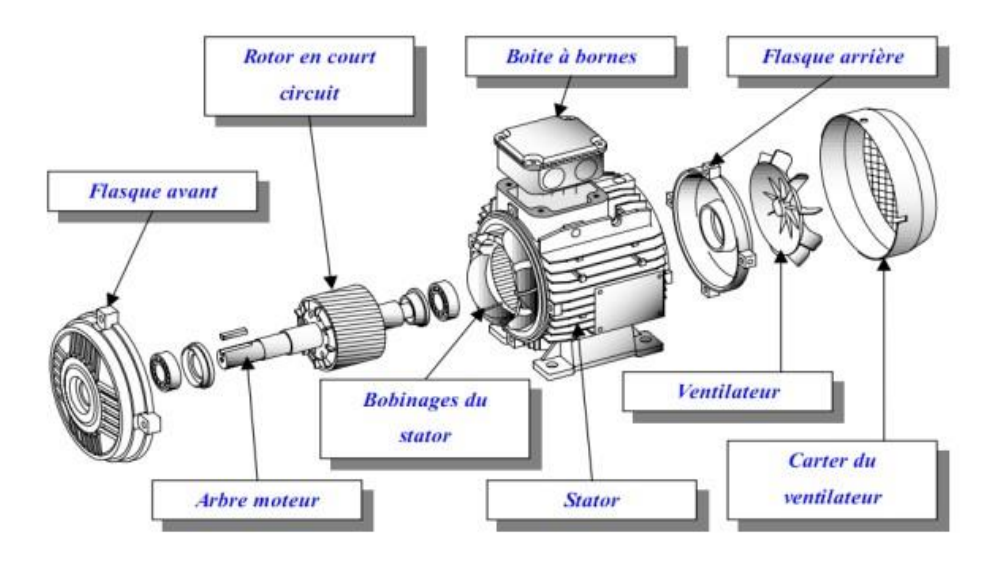

**Figure I. 1**-Vue éclatée d'un moteur asynchrone à rotor en court-circuit

<span id="page-19-2"></span>**a) Boîte à bornes** : Elle renferme les bornes destinées aux différents couplages.

**b) Arbre moteur** : Il sert à transmettre le couple mécanique.

**d) Flasques** : Elles servent à positionner les paliers par rapport à la carcasse et protègent les organes internes de moteur.

**c) Paliers** : Ils assurent le guidage en rotation et limitent le déplacement axial.

**e) Ventilation** : Il sert à refroidir le moteur.

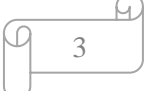

Parmi les principaux composants, on distingue le stator et le rotor.

#### <span id="page-20-0"></span> $I.2.1$ **Stator**

 Le stator est constitué d'un empilage de tôles d'acier qui a la forme d'un cylindre. Les tôles comportent à leur périphérie intérieure des encoches dans lesquelles sont placées, à 120° l'un par rapport à l'autre, les enroulements d'un bobinage triphasé. Ces enroulements peuvent se raccorder en étoile ou bien en triangle selon la tension de réseau du moteur [5].

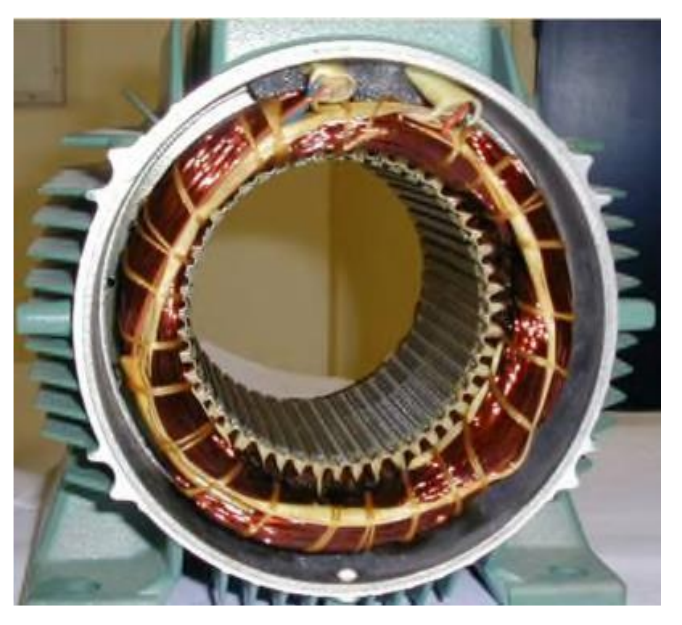

**Figure I. 2**-Stator d'un moteur asynchrone

#### <span id="page-20-2"></span><span id="page-20-1"></span>**I.2.2 Rotor**

 Le rotor est constitué d'une pile de tôles formant un cylindre plein ; ces tôles comportent à leurs périphéries extérieures des encoches destinées à recevoir les conducteurs. Un mince entrefer sépare le rotor du stator [5]. Les encoches rotoriques sont inclinées par rapport à l'axe longitudinal pour diminuer les harmoniques supérieures d'espace et réduire la réactance liée à la position de la variation angulaire rotor/stator. Toutefois, on reconnaît trois types de rotor :

#### **Rotor bobiné**

 Aussi appelé rotor à bague, l'enroulement triphasé relié en étoile est connecté à trois bagues qui le rendent accessible de l'extérieur par l'intermédiaire des balais. On peut ainsi le courtcircuiter comme cela se produit en marche normale, lui insérer des résistances dans le circuit lors du démarrage et dans certains cas spéciaux de fonctionnement ou y raccorder un convertisseur de courant à thyristors afin de régler le courant de démarrage et la vitesse en

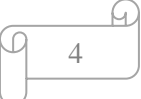

marche [10]. Mais ce type de moteur présente un équipement plus cher, un entretien fréquent, une perte de cuivre élevée.

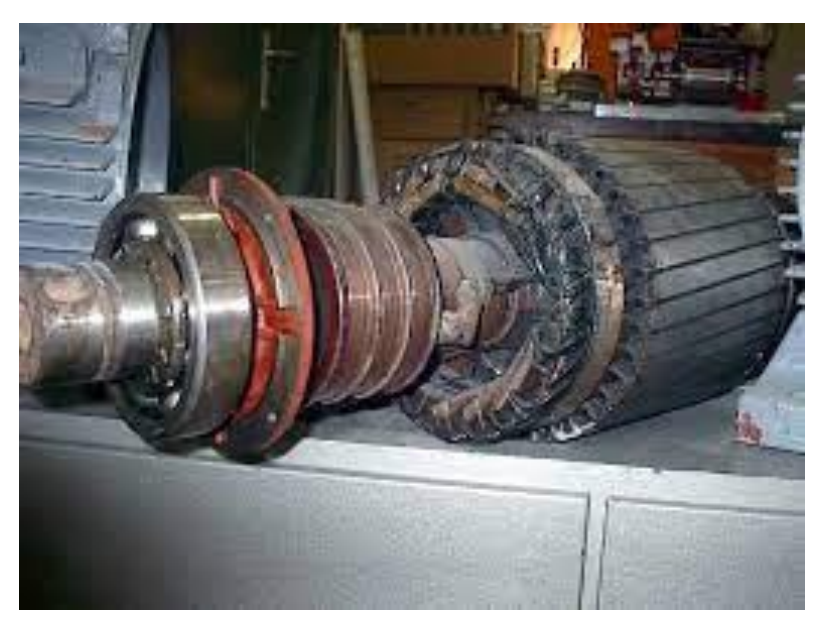

**Figure I. 3**-Rotor bobiné d'un MAS

#### <span id="page-21-0"></span>**Rotor massif**

 Le rotor massif est constitué d'un bloc de matériau ferromagnétique. Généralement on trouve deux types à savoir le rotor massif rainuré et rotor massif lisse.

 Le premier, il s'agit d'un cylindre sur lequel ont été faites des découpes pour créer la saillance du rotor (voir **figure I.4**), l'autre il s'agit d'un cylindre lisse à sa surface pour favoriser le champ magnétique normal dans l'entrefer (voir **figure I.5**). Cette structure est la plus simple à fabriquer et donc aussi la plus économique. Elle est également la plus robuste due à sa constitution d'un seul bloc non assemblé. Elle est également pourvue de la meilleure tenue mécanique et au moins de ce point de vue elle est idéale pour un fonctionnement à haute vitesse.

 Les inconvénients de ce rotor résident sur une faible densité de puissance, un rendement insatisfaisant et un mauvais facteur de puissance.

 Dans le moteur à rotor massif, les courants de Foucault ne sont plus engendrés dans des conducteurs bien définis, mais dans une masse métallique. La perméabilité élevée et le calcul local des diverses grandeurs électriques sont nécessaires. Ainsi que, la résistance du rotor n'est plus celle d'une cage d'écureuil de valeur constante, mais c'est celle d'une masse métallique influencée par l'effet de peau.

5

I

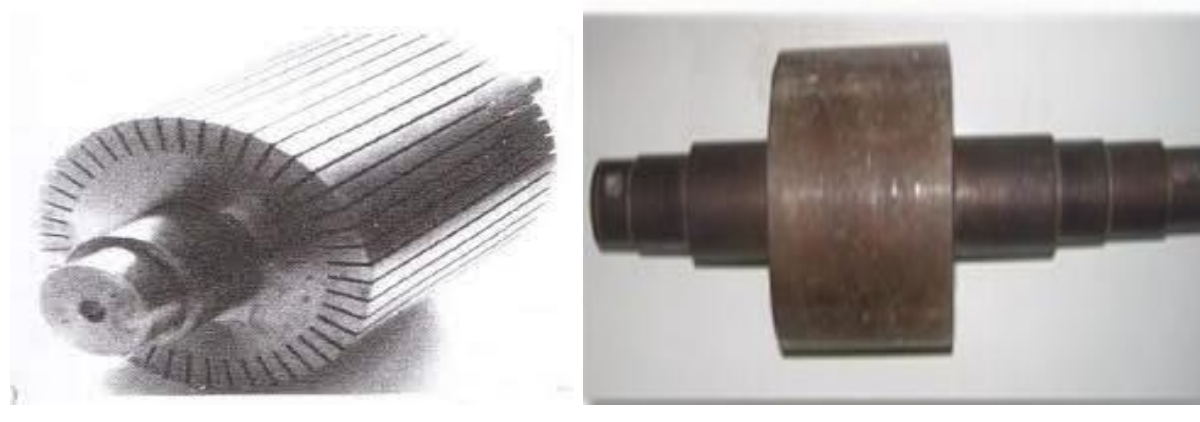

<span id="page-22-0"></span>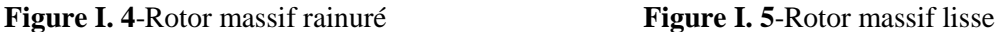

#### **Rotor à cage d'écureuil**

 Ces rotors sont constitués de tôles ferromagnétiques et de barres conductrices régulièrement réparties à la périphérie du rotor. Les barres sont reliées entre elles par deux anneaux de court-circuit [2].

 Les tôles ferromagnétiques servent à guider les lignes de champ, tandis que les barres accueillent les courants induits. Pour les moteurs de faibles puissances, les rotors sont réalisés à partir d'un empilement de tôles découpées et isolées des unes des autres (feuilletage) dans lesquelles on injecte un matériau conducteur de manière à constituer les barres ainsi que les anneaux de court-circuit. Pour les moteurs de forte puissance, les barres sont insérées dans le rotor puis les anneaux de court-circuit sont soudés aux barres [2].

Le matériau constituant les barres et ces anneaux sont généralement un alliage à base d'aluminium, mais on peut aussi le trouver en cuivre. Ce type est plus aisé à construire que le moteur à rotor bobiné et par conséquent d'un prix de revient inférieur est à une robustesse intrinsèquement plus grande. Il n'est donc pas étonnant qu'il constitue la plus grande partie du parc des moteurs asynchrones actuellement en service [13]. Dans ce contexte, on retrouve diverses formes et améliorations de ce type de rotor, on cite :

<span id="page-22-1"></span>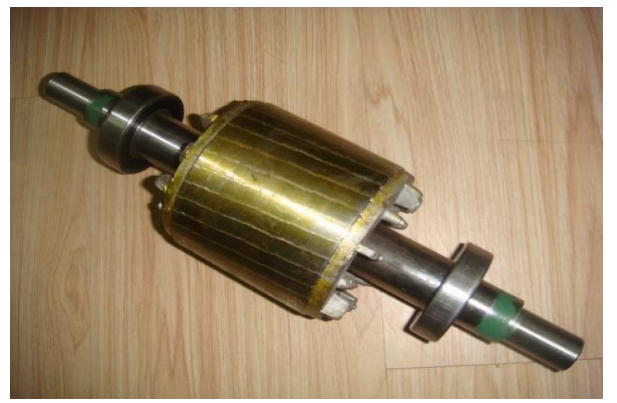

**Figure I. 6**-Rotor à cage

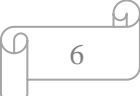

#### **Rotor à cage profonde**

C'est une cage rotorique simple avec des barres très plates s'enfonçant profondément dans le circuit magnétique.

 Lors du démarrage, les lignes de courant se concentrent près de la périphérie et tendant ainsi à assigner une section du conducteur apparente réduit et par conséquent une résistance rotorique importante. En revanche, en marche normale cet effet disparaît et les lignes du courant occupent la pleine section de la barre, retrouvent un circuit de faible résistance [10].

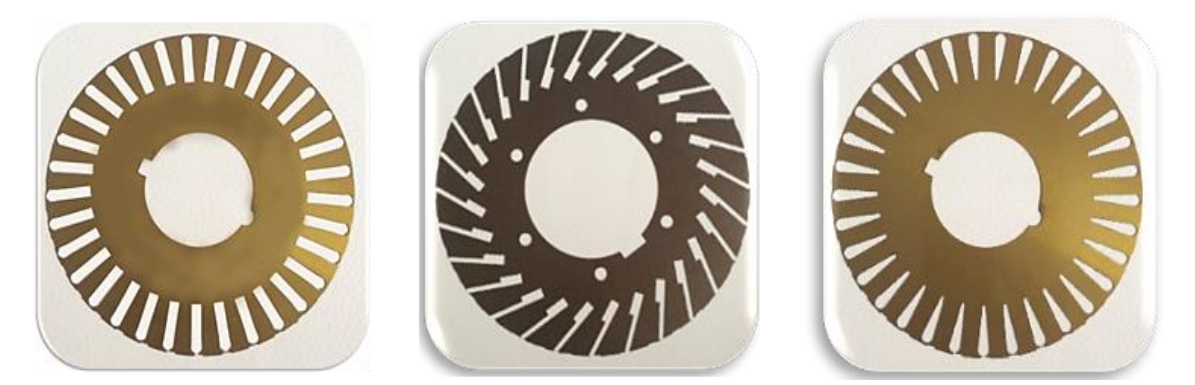

**Figure I. 7**- Tôles magnétiques à double cage

<span id="page-23-0"></span> Ce type de moteur est très utilisé, notamment dans le cas de moteur à haute tension à fort couple de démarrages. Il présente l'inconvénient d'entraîner une augmentation du coefficient de dispersion des enroulements, donc une diminution du facteur de puissance du moteur, et bien sûr, d'exiger un diamètre de rotor plus important (profondeurs). Pour remédier à ce dernier inconvénient, on a parfois fait appel à des conducteurs ayant des formes plus compliquées, en trapèze, voire en L (la base de L étant en fond d'encoche) [10].

#### **Rotor à double cage**

C'est un moteur à rotor en court-circuit à deux cages. Son stator est identique à celui du moteur ordinaire, mais son rotor est à double cage d'écureuil. On distingue à cet effet :

Une cage extérieure située plus près de l'entrefer est en matériaux à grande résistivité, tels que le laiton, le bronze ou l'aluminium. Elle possède une faible dispersion magnétique (réactance de dispersion faible) [7]. Une cage intérieure en matériaux à faible résistivité, telle que le cuivre. Elle possède une grande dispersion magnétique, sa réactance de dispersion est beaucoup supérieure à celle de la cage extérieure.

Les deux cages sont séparées l'une de l'autre par des fentes étroites des encoches. Elles peuvent avoir un anneau de court-circuitage commun, ou chacune avec un anneau de court-

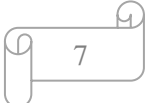

circuit propre. Pratiquement, on utilise les moteurs à anneaux séparés, car les deux cages s'échauffent de manière différente au démarrage donc elles peuvent s'allonger librement et indépendamment [1].

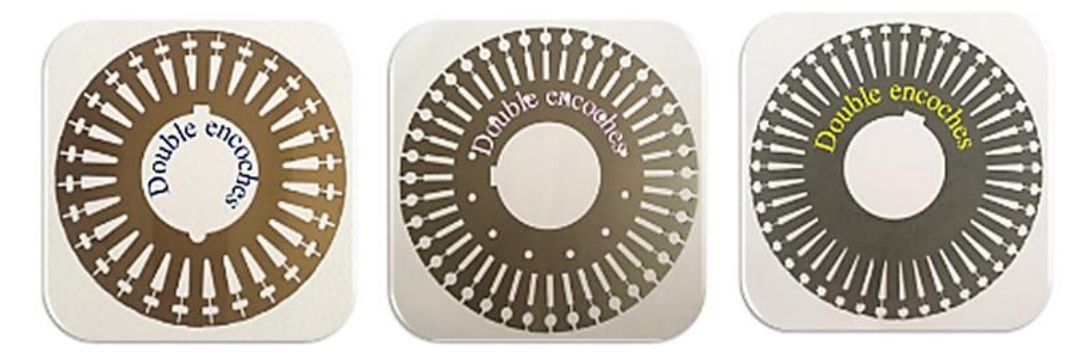

**Figure I. 8**- Tôle magnétique à double cage

#### <span id="page-24-2"></span><span id="page-24-0"></span> $I.3$ **Principe de fonctionnement d'un MAS**

Les trois enroulements statoriques alimentés par un réseau triphasé équilibré créent dans l'entrefer un champ magnétique tournant à la fréquence de rotation de synchronisme N<sub>S</sub>. Les conducteurs du rotor sont soumis à ce champ tournant. Ils sont alors traversés par des courants de Foucault induits d'après la loi de Lenz (les courants induits s'opposent par leurs effets à la cause qui leur donnent naissance). Les enroulements du rotor étant en court-circuit, la circulation des courants est alors possible. Les forces de Laplace qui en résultent exercent des moments sur le rotor. Le rotor tourne alors à la fréquence de rotation N<sub>r</sub>. De par son principe, la fréquence de rotation du rotor est inférieure à la fréquence de synchronisme  $f_r < f_s$ .

 C'est parce que le mouvement du rotor n'est pas synchrone de celui du champ que ce moteur dit asynchrone. Le point essentiel qui différencie les moteurs asynchrones des moteurs à courant continu est que seul l'enroulement primaire est alimenté par une source extérieure, le courant secondaire étant produit par induction comme dans un transformateur [16].

#### <span id="page-24-1"></span> $I.4$ **Glissement**

Il existe une différence de vitesse de rotation entre le stator  $(Ω<sub>S</sub>)$  et le rotor  $(Ω<sub>r</sub>)$ . Cette différence s'appelle le glissement. C'est la raison pour laquelle un moteur électrique fonction suivant le principe que nous venons de décrire est appelé "moteur asynchrone". La différence entre la vitesse de synchronisme et celle du rotor est appelée "glissement" et s'exprime en % de la vitesse de synchronisme.

8

$$
g = \frac{N_s - N_r}{N_s} = \frac{\Omega_s - \Omega_r}{\Omega_s}
$$
 (I.1)

Avec :  $\Omega_s$  : Vitesse angulaire de synchronisme ; N<sub>s</sub> : Vitesse du synchronisme du champ tournant;  $\Omega_r$ : Vitesse angulaire de rotation du rotor; N<sub>r</sub>: Vitesse de rotation du rotor.

#### <span id="page-25-0"></span> $I.5$ **Avantages et inconvénients du MAS**

#### **Avantages**

- Facile à construire ;
- Faible coût de fabrication ;
- Performant ;
- Robuste ;
- Entretien plus simple ;
- Pas de collecteur balais pour les moteurs à cage donc absence des problèmes liés à la commutation.

#### **Inconvénients**

- Dans des utilisations à vitesse variable le moteur asynchrone a besoin d'un outil de commande plus complexe par rapport à moteur synchrone ;
- Un couple de démarrage très faible, et un appel de courant très élevé 4 à 8 fois le courant nominal ;
- La vitesse dépend de la charge ;
- La structure dynamique est fortement non linéaire et l'existence d'un fort couplage [5].

#### <span id="page-25-1"></span>**Bilan des puissances d'un MAS**

 Le bilan des puissances et des pertes dans un MAS est reporté sur la **figure I.9**, le celuici absorbe sur le réseau une puissance électrique active triphasée Pa .Une partie de cette puissance est dissipée par effet Joule dans les enroulements du stator (p<sub>js</sub>). Par la suite, le champ magnétique inducteur entraîne des pertes dans le fer  $(p_f)$ , par hystérésis et par courant de Foucault. Le reste de la puissance  $P_{tr}$  est transmise au rotor à travers l'entrefer. La majeure partie de cette puissance est alors utilisée pour produire une puissance électromagnétique P<sub>em</sub>, tandis que la présence d'un courant induit dans le rotor provoque des pertes par effet Joule p<sub>ir</sub> .

 La puissance électromagnétique fournie par le stator est responsable de la mise en mouvement du rotor, qui produit la puissance mécanique utile P<sub>u</sub> qui sera par la suite transmise

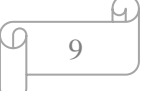

à la charge par le biais d'un arbre de transmission ou d'une courroie de distribution. Toutefois, dans le mouvement du rotor, une partie de la puissance est perdue par divers mécanismes de frottement, c'est ce que l'on appelle les pertes rotationnelles  $p_{\text{rot}}$ .

Nous donnons ci-dessous les différentes relations permettant de calculer les pertes et les puissances [13].

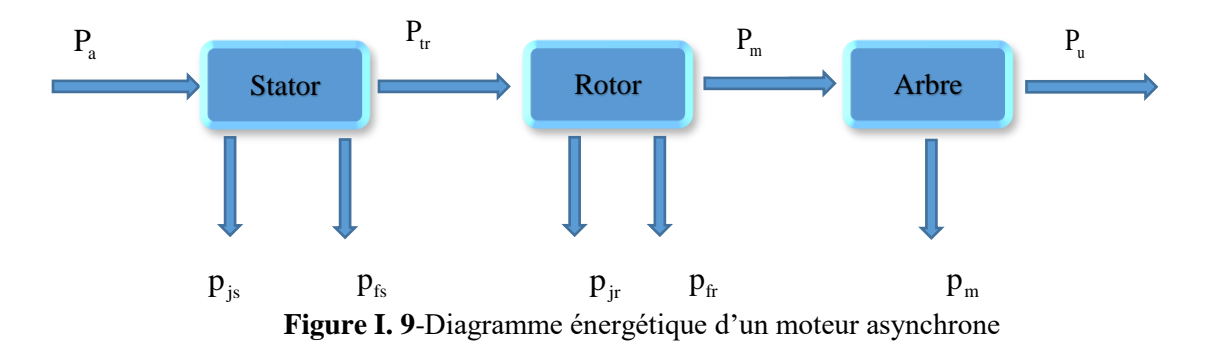

#### <span id="page-26-3"></span><span id="page-26-0"></span>**Puissance électrique absorbée**

La puissance absorbée par un moteur asynchrone est une puissance active électrique. Lorsque le moteur est connecté à un réseau triphasé, P<sub>a</sub> vérifie la relation suivante [13] :

$$
P_a = 3.V.I.cos\varphi
$$
 (I.2)

Avec : P<sub>a</sub> : Puissance électrique absorbée; V : Tension d'alimentation; I : Courant absorbé; cosφ : Facteur de puissance.

#### <span id="page-26-1"></span> $I.6.2$ **Puissance transmise dans l'entrefer**

La puissance transmise au rotor à travers l'entrefer  $P_t$  est la partie de la puissance absorbée qui n'est pas perdue dans les enroulements du stator et dans le fer elle est donnée comme suit [13]:

$$
\mathbf{P}_{\text{tr}} = \mathbf{P}_{\text{a}} - (\mathbf{p}_{\text{js}} + \mathbf{p}_{\text{fs}}) \tag{I.3}
$$

<span id="page-26-2"></span>Avec : P<sub>r</sub>: Puissance transmise dans l'entrefer [W].

#### **Puissance électromagnétique**

La puissance électromagnétique transmise  $P_{\text{em}}$  au rotor est égale à [13]:

$$
P_{em} = P_{tr} - p_{jr} = (1 - g) \cdot P_{tr}
$$
 (I.4)

Avec : P<sub>em</sub> : Puissance électromagnétique.

$$
\underbrace{\overbrace{10}^{H}}
$$

 La puissance mécanique développée par le rotor est égale à la puissance électromagnétique que le stator lui fournit diminuée des pertes fer et pertes Joule au rotor [13].

$$
\mathbf{P}_{\rm m} = \mathbf{P}_{\rm em} - \mathbf{p}_{\rm fr} \tag{I.5}
$$

Avec :  $P_m$ : Puissance mécanique ;  $p_f$ : Pertes fer au rotor.

#### <span id="page-27-0"></span>**Puissance utile**

 De la puissance absorbée, on soustrait les pertes totales pour arriver à la puissance utile [17].

$$
\mathbf{P}_{\mathbf{u}} = \mathbf{P}_{\mathbf{a}} - \left(\mathbf{p}_{\mathbf{j}\mathbf{s}} + \mathbf{p}_{\mathbf{f}\mathbf{e}\mathbf{r}} + \mathbf{p}_{\mathbf{j}\mathbf{r}} + \mathbf{p}_{\mathbf{m}}\right) \tag{I.6}
$$

Avec : Les pertes fer du rotor sont négligeables ;  $P_u$  : La puissance utile.

#### <span id="page-27-1"></span> $I.7$ **Échauffement dans les MAS**

Les pertes d'énergie électrique et mécanique se produisent par la transformation de ces formes de l'énergie en énergie thermique, ce qui échauffe certaines parties de moteur. Pour assurer la fiabilité des moteurs, l'échauffement de ses différentes parties doit être limité.

 La tâche la plus difficile et la plus importante est d'assurer la bonne tenue de l'isolation des enroulements, qui se dégrade pour des températures relativement peu élevées [1].

 L'échauffement d'un organe de moteur est la différence entre la température de cet organe et la température du fluide de refroidissement mesurée à l'entrée du circuit de refroidissement de cet organe. La surélévation de température dans un moteur asynchrone est limitée par la classe d'isolation.

#### <span id="page-27-2"></span>**Causes de l'échauffement dans un moteur asynchrone et leurs effets**   $I.7.1$

 Ce type de récepteur, qui transforme une énergie électrique en énergie mécanique, peutêtre le siège d'incidents d'origine électrique ou mécanique.

#### **Électrique**

- Surtension ;
- Chute de tension ;
- Distorsion harmonique ;
- Déséquilibre de tension et perte de phases qui provoquent des variations sur le courant absorbé ;

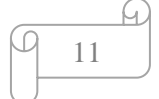

Court-circuit dont le courant peut atteindre des niveaux destructeurs pour le récepteur.

#### **Mécanique**

- Calage du rotor défaillance des roulements ;
- Desserrage et déséquilibre d'arbre ;
- Désalignement de couplage moteur et récepteur ;
- Surcharge momentanée ou prolongée qui entraîne une augmentation du courant absorbé par le moteur, d'où un échauffement dangereux pour ses bobinages.

#### <span id="page-28-0"></span>**Dispositifs utilisés pour réduire les échauffements**

Parmi les dispositifs, on trouve :

#### **Dispositifs de protection contre les courts-circuits**

#### **Fusibles (coupe-circuits)**

 Les fusibles réalisent une protection phase par phase (unipolaire) avec un pouvoir de coupure importante sous un faible volume. Ils se montent, généralement, sur des supports spécifiques appelés porte-fusibles. Leur particularité est de laisser passer les sur intensités du courant de démarrage à la mise sous tension des moteurs.

#### **Disjoncteurs magnétiques**

 Ces disjoncteurs assurent, dans la limite de leur pouvoir de coupure et par l'intermédiaire de leurs déclencheurs magnétiques, la protection des moteurs contre les courts-circuits. Le seuil de déclenchement est réglé par l'utilisateur.

#### **Dispositifs de protection contre la surcharge**

#### **Relais thermiques de surcharge à bilame**

 Leur principe de fonctionnement repose sur la déformation de ses bilames chauffés par les courants de surcharges qui les traversent, cette déformation provoque le déclenchement du dispositif.

 Ces relais protègent les moteurs contre les surcharges, mais ils doivent admettre la surcharge temporaire due au démarrage. Il est donc nécessaire de disposer de relais adaptés à la durée de démarrage.

#### **Relais à sonde à thermistance CTP**

Ils sont composés d'une ou plusieurs sondes à thermistance à coefficient de température

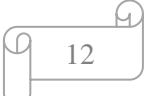

positif (CT) placer au sein des bobinages des moteurs ou tout endroit susceptible à s'échauffer (palier, roulement, etc.). Ce sont des résistances qui augmentent brutalement quand la température atteint un seuil appelé : température nominale de fonctionnement, elles sont mesurées, en permanence, à l'aide d'un dispositif électronique.

#### <span id="page-29-0"></span> $1.8$ **Conclusion**

 Dans ce chapitre, nous avons donné un aperçu général sur la constitution d'un moteur asynchrone en rappelant son principe de fonctionnement, le bilan des puissances, les différentes causes des échauffements qui peuvent être lieu, ainsi que les différents dispositifs qui sont utilisés pour réduire ces derniers.

 Dans le chapitre suivant, nous nous focaliserons particulièrement aux calculs des pertes existantes dans un moteur asynchrone à rotor double cage.

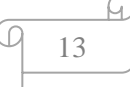

## CHAPITRE II Calcul des pertes d'un MASDC

#### <span id="page-31-0"></span>**Introduction**

 Parmi tous les types de moteurs asynchrones existants, les moteurs asynchrones à double cage (MASDC) sont en pleine expansion grâce aux performances qu'ils offrent. Ces moteurs sont conçus de façon à améliorer leurs performances au démarrage. On les retrouve généralement dans la grande industrie. Ils sont composés de deux cages à écureuil, une pour le démarrage (à l'extérieur) et l'autre pour le fonctionnement normal du moteur (à l'intérieur). Dans ce qui suit, nous donnerons un petit aperçu de ces MASDC, suivie d'un calcul des pertes basé sur un schéma équivalent.

#### <span id="page-31-1"></span>**Principe de fonctionnement d'un MASDC**

 Au démarrage la pulsation des courants rotoriques est égale à celle du réseau, la cage intérieure (la partie inférieure de la barre profonde) ayant une grande inductance aura alors une grande impédance et par conséquent, les courants circulent beaucoup plus dans la cage extérieure (la partie extérieure de la barre profonde) ayant une petite impédance. Et comme la résistance de la cage extérieure est relativement grande, l'appel de courant est réduit et le couple est augmenté. C'est la raison pour la qu'elle est dite cage de démarrage [26].

 En marche normale, la pulsation des courants rotoriques est faible, les réactances des deux cages diminuent et donc seules leurs résistances contrôlent la répartition des courants. Et comme c'est la cage intérieure qui possède une faible résistance, la circulation du courant sera favorable dedans, d'où son nom cage de travail [26]. En effet, ce type de rotor exploite l'effet de peau pour améliorer ses performances de décollage.

 Comme nous pouvons le voir sur la **figure II.1**, l'allure globale du couple électromagnétique d'un moteur à double cage résulte de la combinaison des couples créés par ses deux cages (interne et externe) d'où sa cage extérieure offre un bon couple de démarrage, tandis que sa cage inférieure assure un bon couple au fonctionnement nominal.

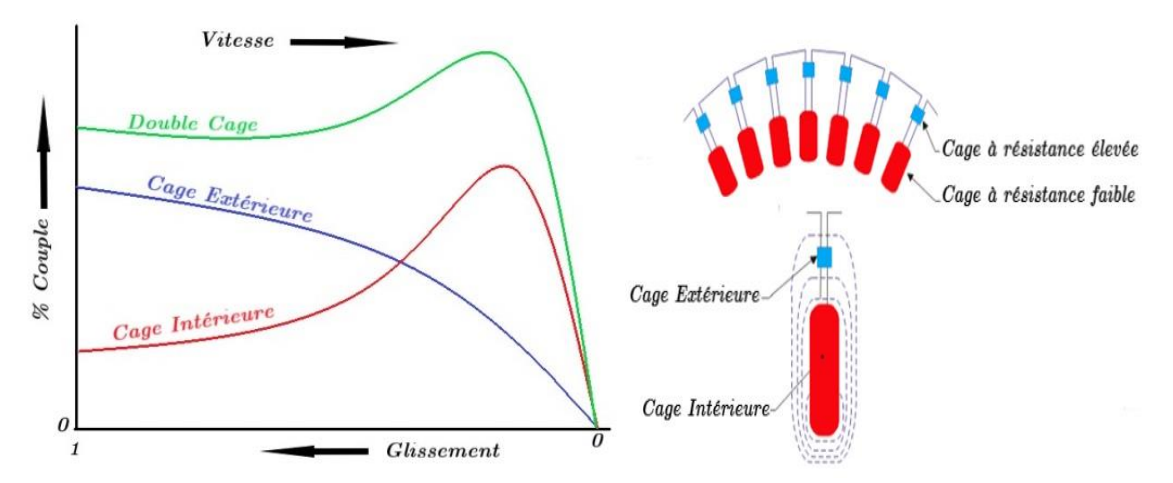

<span id="page-31-2"></span>**Figure II. 1**-Caractéristique du couple électromagnétique d'un MASDC

14

#### <span id="page-32-0"></span>**Définition de l'effet de peau**

 L'effet de peau est un phénomène électromagnétique qui repose sur la circulation du courant à la périphérie d'un conducteur, quand la fréquence augmente. Ce qui fait que la section utile du conducteur diminue et par conséquent, une augmentation de sa résistance effectif et une diminution de sa réactance effectif des MASDC. Et c'est la raison pour laquelle ce phénomène est utilisé pour l'amélioration des caractéristiques de démarrage.

 La largeur de la zone occupée par le courant dans un conducteur est déterminée par une épaisseur appelée épaisseur de peau, qu'on symbolise par « δ », elle est donnée par la formule suivante [18] :

$$
\delta = \sqrt{\frac{2 \cdot \rho}{g \cdot \omega \cdot \mu}} = \sqrt{\frac{\rho}{\pi \cdot \mu \cdot g \cdot f}}
$$
 (II.1)

Avec : δ : Profondeur de pénétration du champ alternatif ; ω : Pulsation du courant dans les conducteurs rotoriques; μ : Perméabilité du matériau de la cage; ρ : Résistivité du matériau de la cage ; f : Fréquence du champ alternatif ; g : Glissement.

#### <span id="page-32-1"></span>**Schémas équivalents d'un MASDC**

 À la différence d'un transformateur qui transforme seulement énergie électrique d'une tension en énergie électrique d'une autre tension, le moteur asynchrone est un récepteur qui transforme énergie électrique en énergie mécanique. Il existe plusieurs schémas équivalents des moteurs asynchrones qui sont analogues à celui d'un transformateur [1] :

- $\triangleright$  Schéma réel de substitution du circuit primaire et de circuit secondaire ;
- > Schéma physique équivalent ramené au rotor immobile ;
- $\triangleright$  Schéma équivalent en T;
- Schéma équivalent en Γ.

Dans notre cas, on s'intéressera particulièrement aux deux derniers schémas (celui en T et en Γ).

#### **Schéma équivalent du circuit rotorique du MASDC**

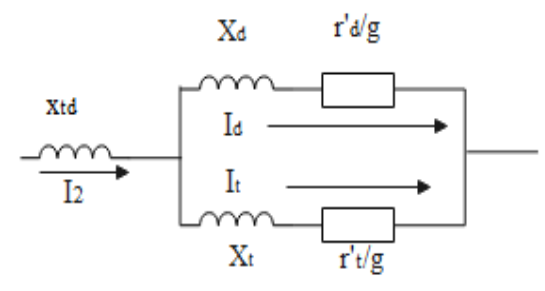

<span id="page-32-2"></span>**Figure II. 2**-Schéma équivalent du circuit rotorique d'un MASDC

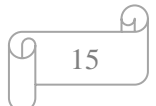

- $\triangleright$   $x_d$ ,  $x_t$ : Réactances des cages de démarrage et de travail ;
- > r'<sub>d</sub>/g, r'<sub>t</sub>/g : Résistances des cages de démarrage et de travail.

L'expression de l'impédance de tout le circuit secondaire est :

$$
Z_{2} = Z_{td} + \frac{Z_{d}Z_{t}}{Z_{d} + Z_{t}} = jX_{td} + \frac{(r_{d} + jX_{d}) \cdot (r_{t} + jX_{t})}{(r_{d} + r_{t}) + j(X_{d} + X_{t})}
$$
(II.2)  

$$
\frac{r_{d}}{\sigma} \quad \text{et} \quad r_{t} = \frac{r_{t}}{\sigma}
$$

Avec :  $r_d$  = g g

 En multipliant le numérateur et dénominateur de la formule II.2 par le nombre complexe conjugué du dénominateur, on obtient

$$
Z_{2} = \frac{(r_{d}^{2} \cdot r_{t} + r_{d} \cdot r_{t}^{2} + r_{d} \cdot x_{t}^{2} + r_{t} \cdot x_{d}^{2})}{(r_{d} + r_{t})^{2} + (x_{d} + x_{t})^{2}} + j \frac{(x_{d}^{2} \cdot x_{t} + x_{d} \cdot x_{t}^{2} + r_{d}^{2} \cdot x_{t} + r_{t}^{2} \cdot x_{d})}{(r_{d} + r_{t})^{2} + (x_{d} + x_{t})^{2}}
$$
(II.3)

 L'analyse de ces deux dernières équations est assez complexe, et comme dans la majorité des cas, la cage extérieure d'un moteur à double cage possède une réactance très faible qu'on peut l'admettre nulle ( $x_d = 0$ ), on aura alors une forme d'équations beaucoup plus simple et commode pour l'analyse.

$$
Z_{2} = \frac{(r_{d}^{2} \cdot r_{t} + r_{d} \cdot r_{t}^{2} + r_{d} \cdot x_{t}^{2})}{(r_{d} + r_{t})^{2} + (x_{t})^{2}} + j \left( x_{td} + \frac{(r_{d}^{2} \cdot x_{t})}{(r_{d} + r_{t})^{2} + (x_{t})^{2}} \right)
$$
(II.4)

Dans ce cas  $(x_d = 0)$ , il n'y a pas de dispersion d'encoche séparée de la cage supérieure. Et si les anneaux de court-circuitage sont séparés, il peut rester une très faible dispersion frontale séparée pour les deux cages du moteur.

 Par contre, si l'anneau de court-circuitage est commun, il ne reste que la dispersion commune des deux cages dans les parties d'encoches et les parties frontales qui se rapportent à l'inductance mutuelle de dispersion  $x_{td}$  [1].

D'où :  $Z_2 = r_2 + jx_2$ 

 À partir de ces équations, on aura la forme simplifiée du rotor à double cage des deux schémas en T et Γ suivants.

#### **Schéma équivalent en T**

Représentons maintenant le schéma équivalent complet d'un moteur asynchrone. Aux bornes

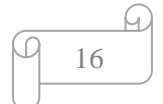

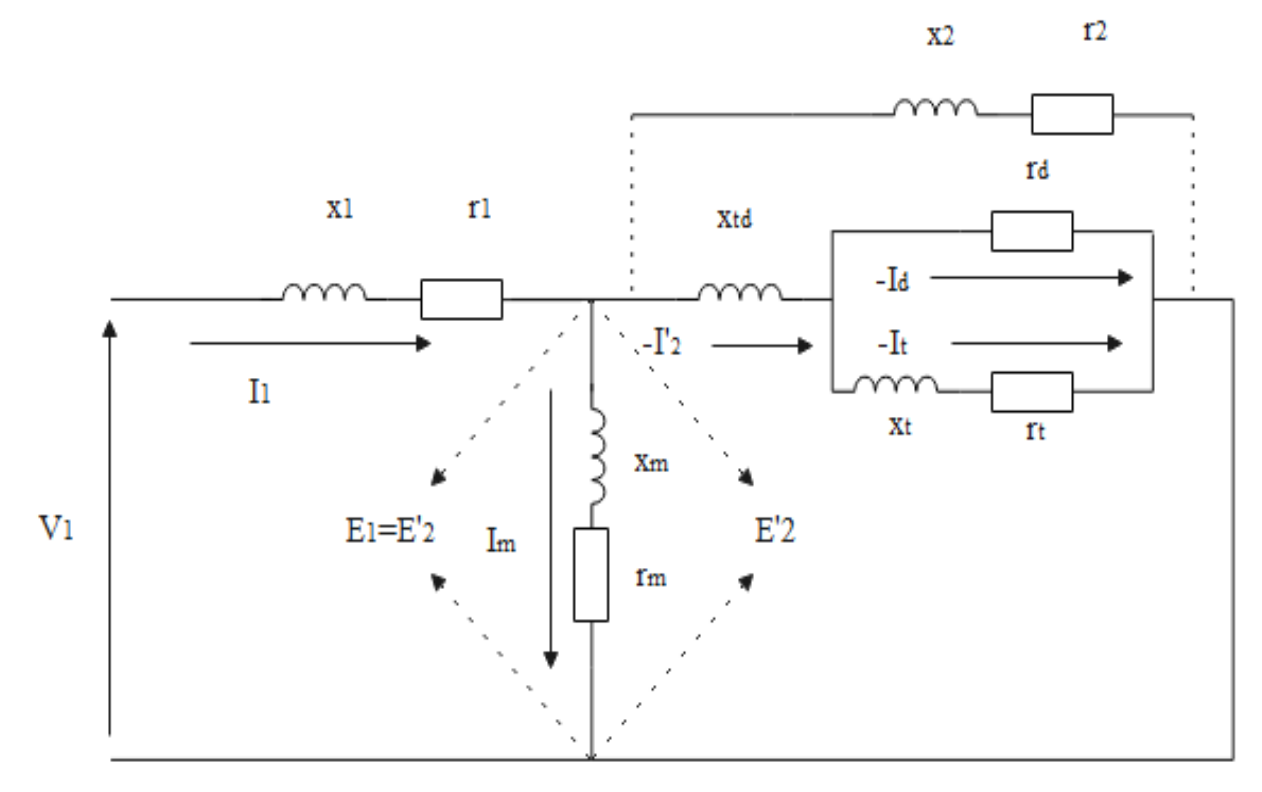

du circuit magnétisant on obtient du côté primaire et du secondaire la même tension  $E_1 = E'_2$ :

**Figure II. 3**-Schéma équivalent en T d'un MASDC

<span id="page-34-0"></span>
$$
\text{Avec}: \ \mathbf{r}_2 = \frac{(\mathbf{r}_d^2.\mathbf{r}_t + \mathbf{r}_d.\mathbf{r}_t^2 + \mathbf{r}_d.\mathbf{x}_t^2)}{(\mathbf{r}_d + \mathbf{r}_t)^2 + (\mathbf{x}_t)^2} \ ; \ \mathbf{x}_2 = \mathbf{x}_{\text{td}} + \frac{(\mathbf{r}_d^2.\mathbf{x}_t)}{(\mathbf{r}_d + \mathbf{r}_t)^2 + (\mathbf{x}_t)^2} \ .
$$

 Lorsque la charge diminue, la tension aux bornes reste généralement constante et le flux d'induction mutuelle et la F.E.M.  $E_1 = E'_2$  correspondante aux bornes du circuit magnétisant du schéma de la **figure II.3** lors de la variation de la charge sous influence de la chute de tension  $i_1 Z_1$  dans le circuit primaire varient également ֚֚֚֬

 Pour les raisons indiquées, le schéma équivalent en T n'est pas commode pour l'étude des processus ayant lieu lors du travail d'un moteur asynchrone. Afin de pallier cet inconvénient, nous présentons le schéma équivalent corrigé en forme Γ [1].

#### **Schéma équivalent corrigé en forme Γ d'un MASDC**

 Le schéma équivalent complet d'un MASDC aura la forme représentée sur la **figure II.3**. L'analyse de ce schéma par suite de l'existence de plusieurs branches, est assez complexe.

 Si on transforme le schéma de la **figure II.3** en un schéma avec circuit magnétique séparé, et si l'on adopte le coefficient de correction  $\sigma_1$  pour un nombre réel, on obtient le schéma équivalent en Γ de la **figure II.4.** Il en résulte que dans le schéma transformé, seule une dérivation parallèle reste, ce qui simplifie beaucoup l'analyse de ce schéma.

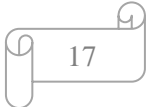

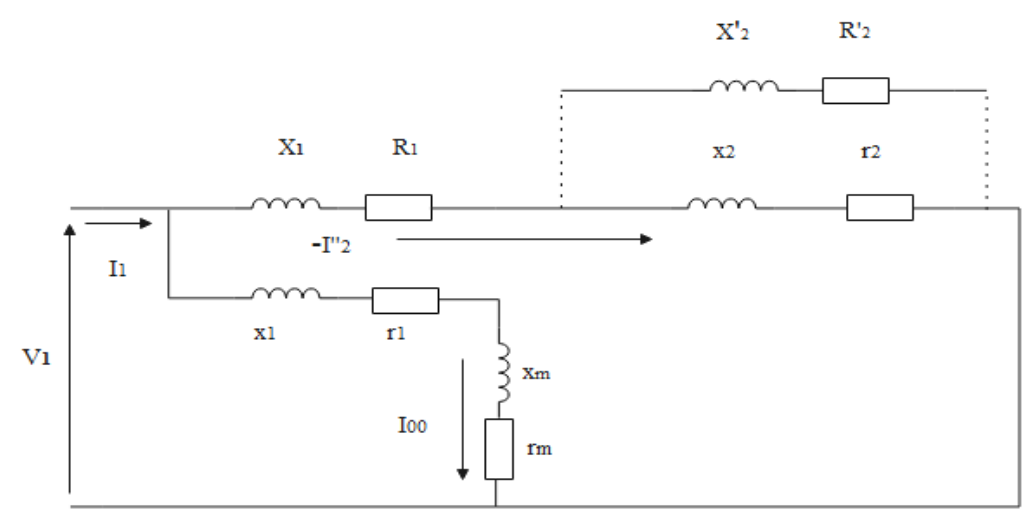

**Figure II. 4**-Schéma équivalent en Γ d'un MASDC

<span id="page-35-0"></span>Avec :  $R_1 = r_1 \sigma_1$ ;  $X_2 = x_2 \sigma_1^2$ ;  $R_2 = r_2 \sigma_1^2$ ;  $X_1 = x_1 \sigma_1$ 

 Lors de l'étude des phénomènes ayant lieu dans un moteur asynchrone le schéma équivalent en Γ présente de sérieux avantages par rapport au schéma équivalent en T utilisé lors de l'étude des transformateurs. Dans ces derniers, le circuit magnétisant est un élément qui se trouve entre le côté primaire et le côté secondaire et permet d'étudier les phénomènes lors de la variation du sens du flux d'énergie.

 À la différence d'un transformateur, le moteur asynchrone, étant un récepteur d'énergie, doit être considéré comme ayant une tension constante à ses bornes ( $U_1$  = const). Dans ce cas, avec un schéma équivalent en T une variation des courants a lieu non seulement dans le circuit principal, mais aussi dans le circuit de magnétisation dérivé et pour cette raison tous les courants  $I_1, I_2, I_m$  dépendent du régime de fonctionnement, c'est-à-dire qu'ils varient avec le glissement et conformément à la vitesse de rotation. Avec un schéma en  $\Gamma$  pour (U<sub>1</sub> = const), le courant  $I_{00}$  reste constant dans le circuit dérivé, quel que soit le glissement g ; seul le courant dans le circuit principal varie [1].

Cependant, le coefficient de correction  $\sigma_1$  modifie les paramètres principaux du circuit principal et du circuit magnétisant et également les courants en grandeur et en phase, mais il ne dépend pas du glissement. En général,  $(r_m) \ll (x_m)$  et  $r_1 \ll x_m$  on peut le représenter sous la forme la suivante [1].

$$
\dot{\sigma}_1 = \left(1 + \frac{x_1}{x_m} - j\frac{r_1}{x_m}\right) \tag{II.5}
$$

En négligeant la partie imaginaire de  $\sigma_1$ , on aura :

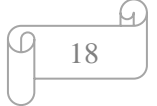

$$
\sigma_1 = 1 + \frac{x_1}{x_m} \tag{II.6}
$$

Dans les moteurs ( > 7.5 kW)  $\sigma_1$  est égale à des valeurs allant de 1.04 à 1.0

Le schéma équivalent complet simplifier du MASDC aura la forme suivante :

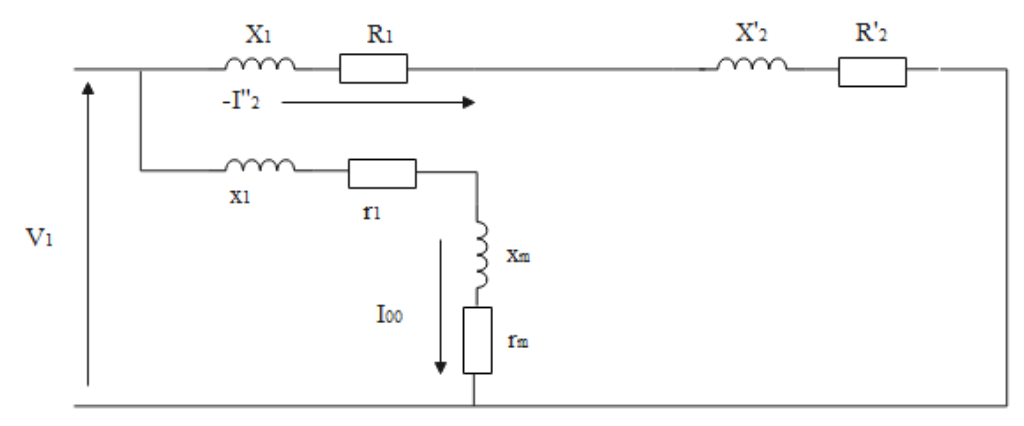

**Figure II. 5**-Schéma équivalent simplifié en Γ d'un MASDC

<span id="page-36-2"></span> $R_1$ et  $X_1$  : Résistance et réactance corrigées de l'enroulement statorique, respectivement ;

R<sub>2</sub> et X<sub>2</sub>: Résistance et réactance de fuite corrigées ramenées au stator, respectivement.

#### <span id="page-36-0"></span>**Relations des différents courants et des pertes d'un MASDC**

#### <span id="page-36-1"></span>**Différents courants dans un MASDC**

 Pour obtenir les différentes pertes liées au MASDC, on commence tout d'abord par déterminer les courants statoriques et rotoriques absorbés.

 En appliquant la loi des mailles dans le schéma équivalent de la **figure II.5** on obtient l'expression du courant absorbé au stator I<sub>1</sub>, qui est donnée par la relation II.7.

$$
I_{1} = \frac{U_{1} \times \left(\sqrt{(R_{2}^{'} + R_{1})^{2} + (X_{2}^{'} + X_{1})^{2}}\right) + \sqrt{(r_{1} + r_{m})^{2} + (x_{1} + x_{m})^{2}}}{\sqrt{\left((R_{2}^{'} + R_{1})(r_{1} + r_{m}) - (X_{2}^{'} + X_{1})(x_{1} + x_{m})\right)^{2} + \left((R_{2}^{'} + R_{1})(x_{1} + x_{m}) + (X_{2}^{'} + X_{1})(r_{1} + r_{m})\right)^{2}}}
$$
(II.7)

19

Ele courant absorbé au rotor  $I_2''$  est donné par la relation suivante :

$$
I''_2 = \frac{U_1}{\sqrt{(R_2 + R_1)^2 + (X_2 + X_1)^2}}
$$
(II.8)

 $\triangleright$  Le courant magnétisant  $I_{00}$  est égal à :

$$
I_{00} = \frac{U_1}{\sqrt{(r_1 + r_m)^2 + (x_1 + x_m)^2}}
$$
(II.9)

#### <span id="page-37-0"></span>**Différentes pertes dans un moteur asynchrone à double cage**

 La transformation de l'énergie électrique dans un moteur asynchrone à double cage soit l'énergie électrique en énergie mécanique (régime moteur) ou l'énergie mécanique en énergie électrique (régime générateur), s'accompagne toujours de pertes de puissance [17], en général les causes de ces pertes et leurs distributions dans les moteurs électriques tournants et dans les moteurs à induction en particulier sont complexes. Cette complexité est due à plusieurs raisons dont on peut citer :

-Le courant électrique et le champ magnétique sont les causes principales des pertes. La localisation de ces derniers est difficile, car la distribution du champ et du courant est assez complexe.

-L'échauffement de la matière et son refroidissement se font d'une manière très complexe, car la partie du moteur est constituée de matériaux conducteurs et isolants dont les conductivités thermiques sont différentes suivant la direction de l'écoulement de la chaleur [27]. Face à ces complexités, plusieurs classifications de ces pertes ont été adaptées dans la pratique. Nous contentons d'annoncer les plus pertinentes d'entre elles :

- Pertes dans le circuit électrique ;
- Pertes dans le circuit magnétique ;
- Pertes mécaniques ;
- Pertes supplémentaires.

#### **Pertes dans le circuit électrique**

Ce sont des pertes électriques dissipées par effet Joule dans les enroulements statoriques et rotoriques, elles varient en fonction du carré des courants circulants dans ces enroulements sous la formule suivante :  $RI^2$ 

Ces pertes varient en fonction de la chaleur qui est dégagée par les conducteurs.

On distingue deux types :

#### **Pertes par effet Joule statoriques**

Les pertes Joule statoriques sont les pertes électriques dans le cuivre, elles sont données par la formule suivante :

$$
p_{js} = m_1 R_1 I_1^2 \tag{II.10}
$$

Avec :  $R_1$ : Résistance d'une phase de l'enroulement statorique ;  $I_1$  : Courant dans une phase statorique.

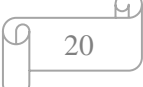

#### **Pertes à effet Joule rotoriques**

Ce sont les pertes dans l'aluminium, elles sont exprimées comme suit :

$$
p_{j} = m_1 R_2 I_{2}^{2}
$$
 (II.11)

Avec :  $m_1$ : Nombres de phases ;  $I_2$ : Courant dans la barre ;  $R_2$ : Résistance d'une phase rotorique.

#### **Pertes mécaniques**

 Dans les moteurs électriques à ventilateur, le refroidissement naturel n'est pas suffisant, pour cela, on fait appel à un refroidissement forcé. Ce dernier est assuré par un ventilateur monté au bout d'arbre de moteur [23] [25].

 La puissance absorbée par le ventilateur représente les pertes par ventilation et les pertes dues au frottement, sont engendrées par la résistance au mouvement à l'intérieur des paliers. En réalité, il n'est pas possible de séparer les pertes par frottement et par ventilation dans un moteur, car elles sont toutes deux associées à la rotation.

Les pertes mécaniques peuvent être exprimées par la relation suivante :

$$
p_m = (1-g)(N_s/10)^2.d_4^4
$$
 (II.12)

Avec :  $N_s$ : Vitesse nominale du moteur ;  $d_4$ : Diamètre extérieur du stator.

#### **Pertes magnétiques**

 Le champ magnétique inducteur/ induit entraîne des pertes dans le fer, qui sont dues aux phénomènes d'hystérésis, aux courants de Foucault et aux fuites de flux. Dans notre cas ces pertes sont déterminées en utilisant le schéma équivalent en Γ, qui donne les relations suivantes :

$$
p_{\text{fer}} = m_1 \cdot r_m \cdot I_{00}^2 \tag{II.13}
$$

#### **Pertes supplémentaires**

 Ces pertes ont pour origine le champ de fuite dans les encoches et dans les têtes de bobines, on les estime à 0.5% de la puissance absorbée par le moteur. Elles sont données par la formule suivante :

21

$$
p_{\rm sup} = 0.005. \frac{(P_n)}{\eta_n} \tag{II.14}
$$

#### **Pertes totales**

Elles sont données par la relation suivant :

$$
\mathbf{p}_{\text{tot}} = \mathbf{p}_{\text{fer}} + \mathbf{p}_{\text{js}} + \mathbf{p}_{\text{ir}} + \mathbf{p}_{\text{m}} + \mathbf{p}_{\text{sup}}
$$
(II.15)

Avec :  $p_{\text{fer}}$ : Pertes dans le fer ;  $p_{\text{js}}$ : Pertes à effet Joule statoriques ;  $p_{\text{jr}}$ : Pertes à effet Joule rotoriques;  $p_{\text{sup}}$ : Pertes supplémentaires.

#### <span id="page-39-0"></span>**Puissance électromagnétique**

 C'est la puissance transmise au rotor par le champ tournant, elle est représentée sous la forme suivante :

$$
P_{em} = \frac{P_{jr}}{g} = m_1 \cdot R_2 \cdot I^{2} = m_1 \cdot \frac{(V_1^2 \cdot R_2)}{(R_2 + R_1)^2 + (X_2^2 + X_1)^2}
$$
(II.16)

 Le transfert d'énergie par l'entrefer est principalement lié aux forces électromagnétiques développées au rotor et créant un couple moteur qui est le couple électromagnétique et donner par la relation suivante :

$$
C_{em} = \frac{P_{em}}{\Omega_s} = m_1 \cdot \frac{(V_1^2 \cdot R_2)}{\Omega_s \cdot [(R_2^2 + R_1)^2 + (X_2^2 + X_1)^2]}
$$
(II.17)

 $O\hat{u}$  :  $\Omega_s$  : Vitesse angulaire du champ statorique.

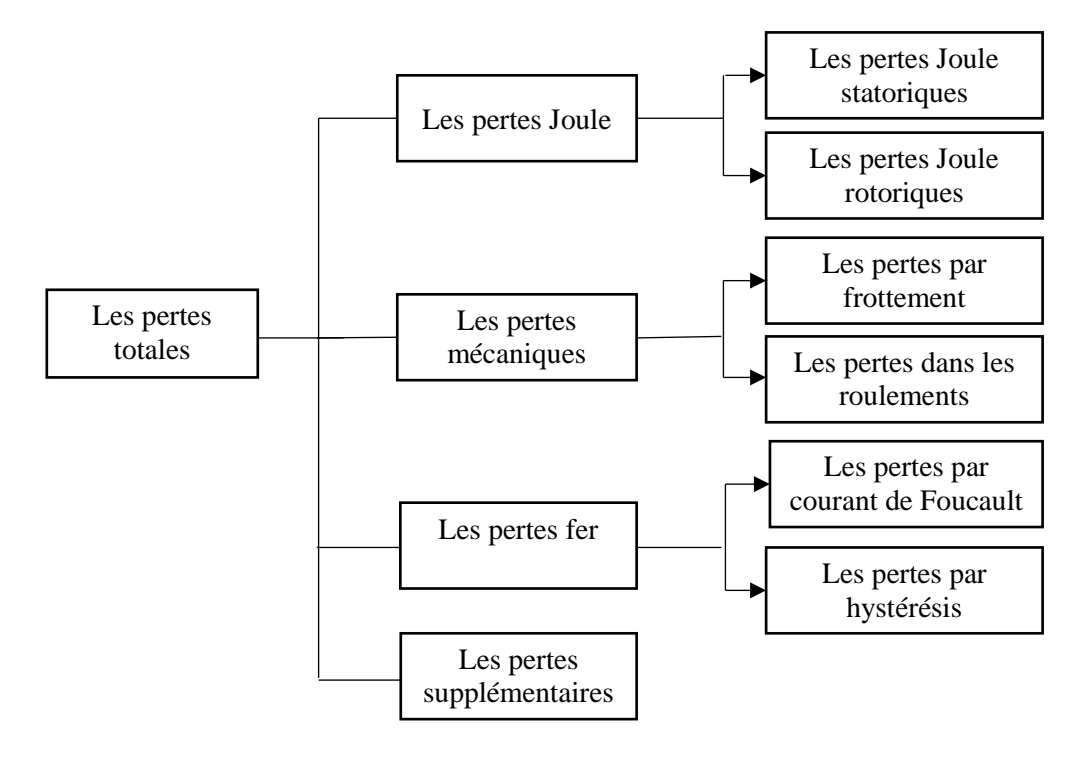

<span id="page-39-1"></span>**Figure II. 6**-Différents types des pertes dans un MASDC

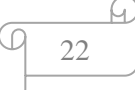

### <span id="page-40-0"></span>**Conclusion**

 Dans ce chapitre, nous avons présenté le principe de fonctionnement d'un moteur asynchrone à double cage et les différentes étapes de calcul des pertes existantes dans ce dernier en se basant sur un schéma équivalent en forme de Γ. La connaissance exacte de ces pertes nous permettra de prédire la distribution de la température au sein du MASDC, à l'aide d'une modélisation thermique qui fera l'objet du prochain chapitre.

## CHAPITRE III

## Modélisation thermique d'un MASDC

#### <span id="page-42-0"></span>**Introduction**

 Dans les moteurs asynchrones, le passage du courant et le mouvement de rotation s'accompagnent des pertes d'énergie qui se traduisent par la transformation d'une partie des énergies électriques et mécaniques en énergie thermique, ce qui engendre des élévations de la température à l'intérieur de certains éléments [2]. En général, l'étude thermique a pour objectif d'évaluer la distribution de température au sein des différentes parties du moteur, surtout dans la partie la plus sensible qui est l'enroulement statorique. Ces études peuvent être effectuées soit au moment de la conception (par exemple, déterminer la classe d'isolation d'un moteur avant sa conception) soit pendant l'exploitation de moteur (surveillance thermique) [12] [14]. Tandis que, l'évolution vers l'équilibre thermique se fait essentiellement par conduction thermique des parties actives internes vers le milieu ambiant où la chaleur est cédée par convection et rayonnement [15].

 Dans ce chapitre, nous donnerons une brève description des divers modes de transfert de chaleur (conduction, convection, rayonnement), ainsi que les lois qui les régissent.

#### <span id="page-42-1"></span>**Description des modes de transfert de chaleur dans les MASDC**

 Comme nous l'avons cité auparavant, les MASDC sont le siège de nombreuses sources de chaleur d'origines variées et de localisations diverses. La dissipation de cette production de chaleur est régie par trois modes de transfert : le transfert de chaleur par conduction, par convection et par rayonnement.

#### <span id="page-42-2"></span>**Transfert par conduction**

 Ce mode de transfert a lieu au sein d'un même milieu. Il opère aussi bien dans les parties solides du moteur que dans l'air environnant. Ces transferts de chaleur obéissent à la loi de Fourier qui stipule que le vecteur densité de flux thermique  $\phi$  est proportionnel au gradient local de la température T . Pour un milieu isotrope on a [24] :

$$
\vec{\varphi} = -\lambda \cdot \text{grad}(\mathbf{T}) \tag{III.1}
$$

Avec :  $\vec{\varphi}$ : Densité du flux de chaleur; λ: Conductivité thermique; T: Température ;

grad (T) : C'est le gradient de température, c'est-à-dire la variation de la température selon la  $\partial\mathrm{T}$ 

direction 
$$
\frac{\partial \mathbf{1}}{\partial \mathbf{n}}
$$
.

 L'équation de transfert de chaleur en régime transitoire est donnée par la relation suivante.

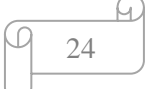

$$
\operatorname{div}(\varphi) + q = \rho_m.C_p.\frac{\partial T}{\partial t}
$$
 (III.2)

Où :  $\lambda$  : Conductivité thermique ;  $\varphi$  : Vecteur densité de flux thermique; T : Température ;  $\rho_m$ : Masse volumique ; q : Densité de puissance dissipée ;  $C_p$ : Chaleur massique.

 Cette grandeur positive dépend du matériau et de la température. Plus la valeur de la conductivité est élevée, plus le matériau conduit la chaleur. La conductivité thermique des solides est généralement plus importante que celle des liquides. En ce qui concerne les gaz, elle est souvent très faible.

 Dans les moteurs asynchrones, la conductivité des matériaux est relativement bien connue, à l'exception peut-être de celle des tôles magnétiques. En effet, un empilement de tôles constitue le stator. La conductivité thermique selon la direction radiale est connue et correspond à celle de l'acier constituant les tôles. La situation est différente pour la direction axiale. Nous avons constaté dans la première partie que les tôles sont relativement minces pour éviter la création de courants de Foucault. De plus, celles-ci sont imprégnées, ce qui crée une résistance thermique difficile à évaluer. La conductivité thermique axiale du paquet de tôle sera alors plus faible que celle obtenue par la direction radiale.

 Un bilan d'énergie et l'expression de la loi de Fourier conduisent à l'équation générale de conduction de chaleur.

$$
\operatorname{div}\left(-\lambda \overline{\operatorname{grad}}(T)\right) + q = \rho_m.C_p.\frac{\partial T}{\partial t}
$$
 (III.3)

Avec :

$$
\operatorname{div}\left(-\lambda\overrightarrow{\text{grad}}(T)\right) + q = \frac{\partial}{\partial x}\left(\lambda_x \frac{\partial T}{\partial x}\right) + \frac{\partial}{\partial y}\left(\lambda_y \frac{\partial T}{\partial y}\right) \tag{III.4}
$$

 Dans le cas d'un transfert de chaleur purement radiale qui est indépendant du temps, l'équation (III.3) devient :

$$
\operatorname{div}\left(-\lambda \overline{\operatorname{grad}}(T)\right) + q = 0\tag{III.5}
$$

 Le signe (-) de la relation de Fourier traduit le fait que l'échange de la chaleur se fait du corps chaud vers le corps froid.

λ : Définit la nature du matériau, conducteur ou isolant.

Dans un milieu homogène, la densité de chaleur s'écrit [1] :

$$
\varphi = \frac{\lambda}{L} (T_i - T_j) \tag{III.6}
$$

Avec :  $\varphi$ : Densité de flux thermique ;  $\lambda$ : Conductivité thermique ;  $T_i$ ,  $T_j$ : Températures entre

$$
\begin{array}{c}\n\downarrow \\
\hline\n\downarrow\n\end{array}
$$

deux points i et j; L : Distance entre deux points i et j .

#### **Conductivité thermique**

 La conductivité thermique λ est une propriété liée à la structure physico-chimique de la matière dont l'ordre de grandeur dépend de l'état de matière (solide, liquide ou gaz) et de la température [4]. Elle caractérise le comportement des matériaux lors de transfert thermique par conduction. Plus la valeur de la conductivité est élevée, plus le matériau conduit la chaleur, et donc suivant les valeurs de son coefficient, les corps sont classés comme conducteurs ou isolants thermiques.

En se basent sur la loi de Fourrier, on peut tirer la loi définit la conductivité thermique.

$$
\lambda = -\frac{\vec{\varphi}}{\text{grad}(T)}
$$
 (III.7)

 D'après la loi (III.7) et d'un point de vue numérique la conductivité thermique représente l'énergie transférée en unité de surface isotherme et de temps sous un gradient de température.

#### **Résistance thermique**

 Dans le cas des solides purs, on peut aisément tirer la valeur de la conductivité thermique par contre dans le cas des matériaux solides composés hétérogènes très courants en construction électrique, dans ce cas est envisageable de définir une conductivité thermique équivalente qui de l'ensemble. Pour ce faire on procède avec la notion des résistances thermiques équivalentes qui est analogue en électrocinétique à la résistance électrique. Pour illustration cela, nous considérons un matériau de conductivité  $\lambda$ , d'épaisseur  $\ll$  e $\gg$  et de section  $\ll$  S $\gg$  dans la direction de la conduction (**figure III.1**), les faces externes étant respectivement portées aux températures  $\theta_1$ ,  $\theta_2$ .

Pour  $\theta_1 > \theta_2$  la chaleur s'écoule de la surface (1) vers la surface (2).

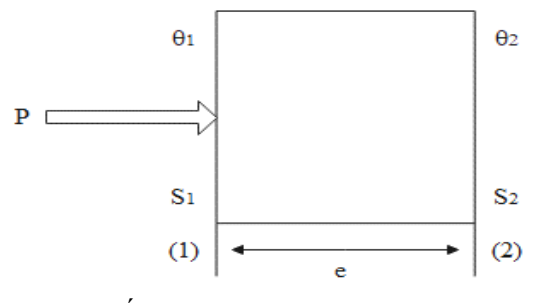

**Figure III. 1**-Élément simple d'un circuit thermique

<span id="page-44-0"></span> Sachant que la surface (1) reçoit une puissance P en watts, alors la loi de Fourier appliquée à ce problème permet d'écrire :

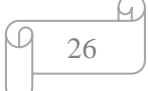

$$
\frac{p}{S} = \lambda \cdot \frac{\theta_1 - \theta_2}{e}
$$
 (III.8)

$$
P = \frac{\lambda.S}{e} \left( \theta_1 - \theta_2 \right) \tag{III.9}
$$

Qui peut mettre sous la forme :

$$
(\theta_1 - \theta_2) = P \cdot \frac{\lambda \cdot S}{e}
$$
 (III.10)

Par analogie avec la loi d'Ohm, on déduit l'expression de la résistance thermique :

$$
R = \frac{e}{\lambda.S} \tag{III.11}
$$

 Nous pouvons généraliser cette expression pour les différentes géométries en considérant une section moyenne  $S_{\text{mov}}$ . Dans ce cas la relation (III.11) s'écrit comme suit :

$$
R = \frac{e}{\lambda.S_{\text{mov}}} \tag{III.12}
$$

#### **Pour un cylindre** :

$$
S_{\text{mov}} = \frac{S_1 S_2}{\log \left(\frac{S_2}{S_1}\right)} : \text{Moyenne logarithmique des surfaces (1) et (2) ;}
$$

#### **Pour une sphère :**

 $S_{\text{mov}} = \sqrt{S_1.S_2}$ : Moyenne géométrique des surfaces interne et externe.

 Si nous avons un système qui est composé de plusieurs couches (i) de milieux différents, ce système peut être représenté par la **figure III.2**.

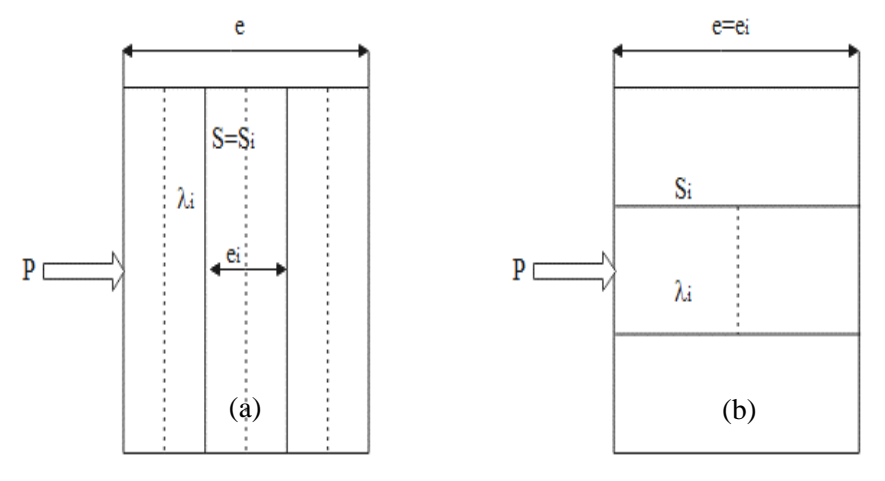

<span id="page-45-0"></span>**Figure III. 2**- Conduction à travers un élément composé

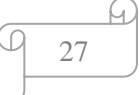

- a- Association série ;
- b- Association parallèle.

 Dans la **figure III. 2-(a)**, la résistance thermique équivalente est l'association en série des résistances de chaque couche.

$$
\frac{1}{\lambda_{\text{eq}}} \cdot \frac{\text{e}}{\text{S}} = \sum_{i} \frac{\text{e}_{i}}{\lambda_{i} \cdot \text{S}_{i}} \tag{III.13}
$$

Dans le cas des géométries différentes, S est remplacée par S<sub>moy</sub>.

 Dans la **figure III. 2-(b)** la résistance thermique équivalente est l'association en parallèle des résistances de chaque couche.

$$
\lambda_{\text{eq}} \cdot \frac{\text{S}}{\text{e}} = \sum_{i} \frac{\lambda_i \cdot \text{S}_i}{\text{e}_i} \tag{III.14}
$$

#### <span id="page-46-0"></span>**Transfert de chaleur par convection**

 Contrairement au phénomène de transfert de chaleur par conduction, le transfert de chaleur par convection est lié à un transfert de masse [6]. Ce processus est déterminé par le mouvement de particules élémentaires d'un fluide, liquide ou gaz **figure III.3** dans les zones ayant des températures différentes ; ce mouvement entraîne un mélange intense de particules fluides qui échangent de l'énergie et de la quantité de mouvement avec la surface du solide avec laquelle il est en contact [11].

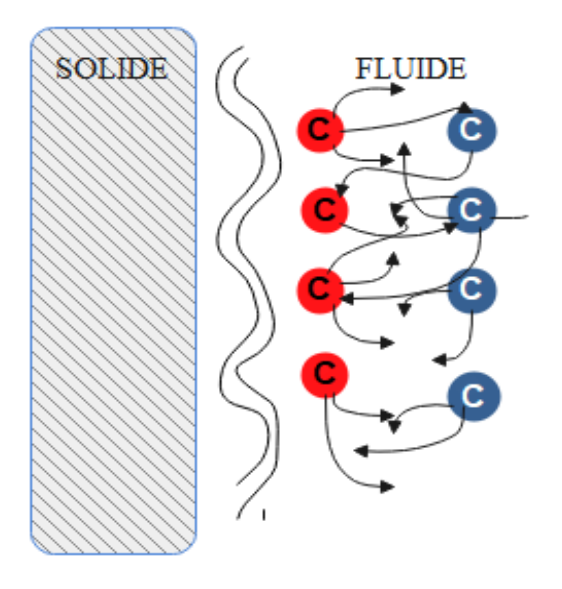

<span id="page-46-1"></span>**Figure III. 3**-Transfert de chaleur par convection entre un corps solide et un fluide

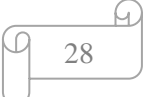

 Deux types de convection sont généralement distingués : la convection naturelle et la convection forcée.

- La convection naturelle ou libre, les mouvements des fluides engendrant des échanges thermiques apparaissent naturellement en raison du gradient de température entre les surfaces ou au sein du fluide lui-même [19].
- La convection forcée existe lorsque le fluide est soumis à des forces externes de pression, comme celles générées par une pompe ou un ventilateur et qui provoquent des déplacements indépendamment de toute considération thermique.

 La loi de Newton permet de relier la densité de flux de chaleur Q à la différence de température entre les deux milieux par la relation [20,21] :

$$
Q = h(T_S - T_f) \tag{III.15}
$$

Avec :

h : Coefficient d'échange entre le solide et le fluide ;  $T_s$  : Température du solide;  $T_f$ : Température du fluide.

 Le transfert de chaleur par convection est un processus extrêmement complexe et la simplicité de la relation III.15 ne reflète guère les difficultés inhérentes au calcul du coefficient h, qui dépend de la nature de la surface d'échange, de la nature du fluide et du mouvement relatif du fluide par rapport au solide.

#### <span id="page-47-0"></span>**Transfert de chaleur par rayonnement**

 Le rayonnement thermique est une forme de transfert d'énergie sous forme d'onde électromagnétique où l'énergie n'est pas présente que par des particules, mais par des ondes électromagnétiques et cela pour chaque corps possèdent une température de 0 K et convertis en chaleur, ce phénomène est basé sur l'absorption des ondes porteuses d'énergie puisqu'ils les convertissent à une chaleur, ce mode de transfert peut être considéré négligeable à l'intérieur des moteurs asynchrones, mais il peut se produire dans l'entrefer s'il existe une différence de température entre le rotor et le stator, en termes de température ou quand la surface extérieure refroidit le système par échange radiatif et quand les corps sont séparés par un milieu suffisamment transparent pour les ondes électromagnétiques [8].

 Ce phénomène est régi par la loi de Stefan-Boltzmann qui est en relation avec le flux d'échange entre deux corps de températures différentes, cette relation peut être écrite sous la forme suivante :

29

$$
\varphi = \varepsilon_e . \sigma . \left( T_s^4 - T_f^4 \right) \tag{III.16}
$$

Avec :

ε<sub>ε</sub>: Facteur d'émissivité du matériau ; σ : Constante de Boltzmann ; T<sub>s</sub> : Température de la surface émettrice;  $T_f$ : Température de la surface réceptrice (du milieu ambiant).

#### <span id="page-48-0"></span>**Conditions aux limites**

 Elles peuvent être deux types imposés (condition de Dirichlet), dérivés imposées (condition de Neumann) ou une combinaison des deux (mixtes).

#### **Dirichlet**

 La condition aux limites de Dirichlet revient à imposer une valeur pour l'inconnue recherchée, ici la température, sur la frontière en question. C'est une condition isotherme [28].

$$
T=T_0 \tag{III.17}
$$

#### **Neumann**

C'est une condition qui nous renseigne sur la valeur de la composante normale de l'inconnue sur la limite du domaine étudié. [28].

$$
\frac{\partial \varphi T_n}{\partial n} = \varphi_0 \tag{III.18}
$$

Pour une frontière adiabatique (isolée thermiquement) on posera  $\frac{\partial \varphi_0}{\partial \varphi_0} = 0$ n  $\frac{\partial \varphi_0}{\partial n} = 0$ .

#### <span id="page-48-1"></span>**Source de chaleur dans un MASDC fermée auto ventilée**

Nous ne considérons ici que le cas des moteurs tournants de faibles puissances,totalement fermés et auto-ventilés. Le schéma d'un moteur fermé à auto-ventilation extérieure, un moteur asynchrone à double cage dans notre cas, est représenté par la **figure III.4**. Le rotor entraîne également le ventilateur, monté en bout d'arbre, qui débite un flot d'air sur la surface extérieure de la carcasse.

 Le rotor tourne dans l'air interne qui sert d'intermédiaire pour le transfert de chaleur entre les différentes surfaces internes. La chaleur est véhiculée depuis les extrémités des parties solides(anneaux de court-circuit, têtes de bobines, circuits magnétiques) vers les flasques.

Nous avons schématisé sur la **figure III.4** la carte des sources de chaleur intervenant dans le moteur considéré. La surface d'échange avec l'environnement extérieur et justement celle de la carcasse ; cette surface est augmentée par des ailettes qui accentuent le transfert de chaleur [22].

Le transfert de chaleur entre les parties solides à l'intérieur de moteur se fait par

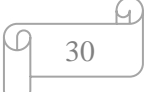

<span id="page-49-0"></span>conduction. Les isolants utilisés ainsi que les interfaces entre les solides (résistances de contact) constituent autant d'obstacles à la conduction.

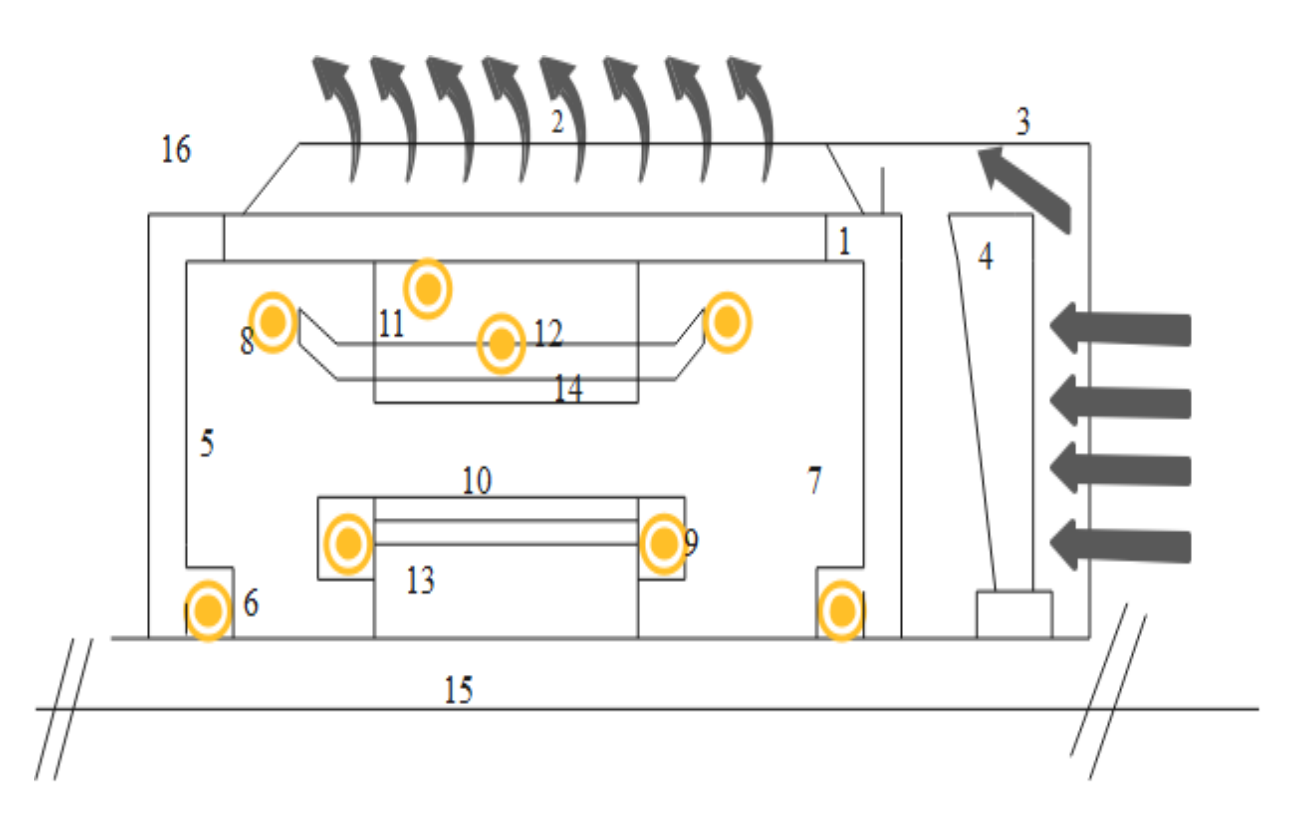

**Figure III. 4**-Sources de chaleur d'un MASDC

 : Circulation de l'air ; : Source de chaleur.

- 1 : Carcasse ; 6 : Roulement ; 11 : Fer statorique ;
- 2 : Ailette ;  $7 : Air \text{ emprisonné}$ ; 12 : Encoche statorique ;
- 3 : Cache ventilateur ; 8 : Tête de bobine statorique ; 13 : Fer rotorique ;
- 4 : Ventilateur ; 9 : Anneau de court-circuit ; 14 : Encoche rotorique ;
- 5 : Flasque ; 10 : Entrefer ; 15 : Arbre ;
- 16 : Air ambiant.

La **figure III.5** montre l'existence des différents modes dans les parties du moteur :

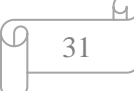

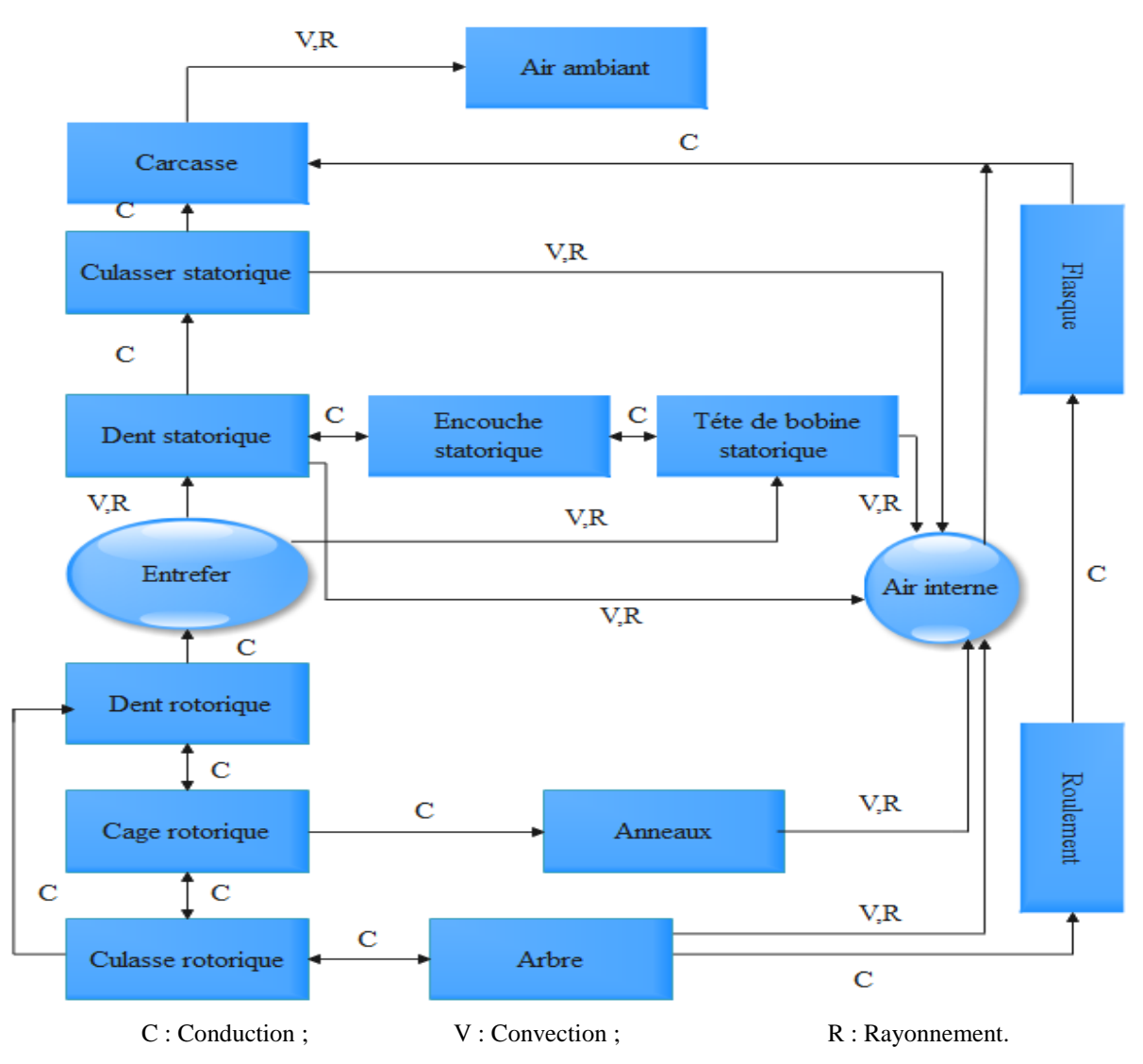

**Figure III. 5**-Carte générale d'échange thermique dans un MASDC

#### <span id="page-50-2"></span><span id="page-50-0"></span>**Méthodes d'études thermiques**

 Les outils majeurs de la modélisation thermique des moteurs asynchrones utilisent principalement deux méthodes de calculs : la méthode nodale déjà ancienne et toujours d'actualité et la méthode des éléments finis [3]. Cette dernière permet d'étudier des structures plus complexes et offrent plus d'informations locales en chaque partie de la structure. La méthode nodale est aussi répandue, car elle nécessite moins de temps de calcul et par conséquent l'espace mémoire des machines de calcul nécessaire est réduit.

#### <span id="page-50-1"></span>**Méthode nodale**

 La méthode nodale est basée sur l'analogie électrique-thermique. Les transferts de chaleurs sont alors représentés sous forme d'un réseau. La tension représente la température au nœud considéré, le courant électrique est représenté par un flux thermique,la source de courant correspond à la source de chaleur (pertes électriques et magnétiques) et la capacité électrique

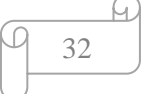

par une capacité thermique. Elle traite des problèmes 1D, 2D et 3D et les équations utilisées peuvent être non linéaires.

#### <span id="page-51-0"></span>**Méthode des éléments finis**

 Les méthodes d'analyse nodale sont actuellement relayées par des méthodes plus globales comme les éléments finis. Ces dernières sont fréquemment développées sur le plan thermique. Comparée à la méthode des différences finies, la méthode des éléments finis permet, entre autres, de traiter des frontières à configurations compliquées et des discontinuités dans les propriétés des matériaux. Les résultats obtenus par Bousbaine permettent de conclure que la MEF est indéniablement supérieure à la méthode nodale, en plus, elle est recommandée lorsque le gradient de température n'est plus négligeable dans les matériaux actifs [15].

 D'une manière générale, la méthode des éléments finis permet donc de résoudre de manière discrète une équation aux dérivées partielles dont on cherche une solution approchée « suffisamment » fiable. De manière générale, cette EDP porte sur une fonction u, définie sur un domaine. Elle comporte des conditions aux bords permettant d'assurer existence et unicité d'une solution.

 Ainsi que, la méthode des éléments finis (MEF) est largement utilisée à l'heure actuelle, pour ses possibilités de calcul de la distribution de températures dans la machine avec une grande précision et les différents couplages envisageables. Son principe dans le milieu continu est « idéalisé » par la subdivision en un nombre fini d'éléments dont le comportement est représenté par un nombre finis de paramètres [3].

#### <span id="page-51-1"></span>**III.6 Conclusion**

 Dans ce chapitre, nous avons présenté deux méthodes de calcul thermique dans un MASDC en citant les différents modes de transfert de chaleur associer à chaque partie du MASDC, tout en donnant les lois générales qui réagissent de chacune de ces modes, suivies de la carte des échanges thermiques qui explique le mode de transfert thermique de chaque région du MASDC.

 Dans le prochain chapitre, nous présenterons le MASDC étudié et nous exposerons les résultats des simulations obtenus, à savoir : électromagnétique et thermique.

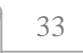

## CHAPITRE VI Simulations et interprétations des résultats

### <span id="page-53-0"></span>**IV.1** Introduction

 La connaissance de la température en tout point du moteur électrique en particulier dans le moteur asynchrone est très importante dans le domaine d'étude thermique qui nous permet d'améliorer la résistance de ces moteurs face aux températures élevées et prendre des précautions lors de leurs utilisations.

 Dans ce chapitre, nous étudierons un moteur asynchrone à double cage de 75kW, p=1 et présenterons les résultats de simulation magnéto harmonique et thermique obtenu par un calcul numérique en 2D sous environnement FEMM.

### <span id="page-53-1"></span>**Description de moteur étudié**

- Le moteur étudié est un MAS triphasé bipolaire à double cage auto-ventilée ;
- Le bobinage statorique est monté en étoile sous une tension 220V, le courant nominal est de 15.54A et la vitesse de rotation nominale est de 2898 tr/min.
- Les encoches rotoriques à double cage sont en aluminium moulées directement sur les tôles assurant ainsi leurs serrages ;
- Le moteur complètement fermé à un ventilateur radial qui est monté en bout d'arbre formant ainsi un système de refroidissement forcé. Les caractéristiques nominales du moteur sont données sur le **tableau IV.1** :

| Caractéristiques                  | <b>Valeurs</b> | <b>Unités</b> |
|-----------------------------------|----------------|---------------|
| <b>Puissance utile</b>            | 7.5            | kW            |
| Nombre de phases                  | 3              |               |
| Fréquence d'alimentation          | 50             | Hz            |
| <b>Vitesse de rotation</b>        | 2898           | tr/min        |
| <b>Glissement nominal</b>         | 3.4            | $\%$          |
| <b>Tension d'alimentation</b>     | 220            | V             |
| <b>Connexion des enroulements</b> | Étoile (A)     |               |
| Courant absorbé                   | 15.54          | $\mathbf{A}$  |
| Facteur de puissance              | 0.84           |               |
| <b>Rendement</b>                  | 87             | $\%$          |
| Couple nominal                    | 24.72          | N.m           |

**Tableau IV. 1**-Caractéristiques nominales du MASDC étudié [32]

### <span id="page-54-0"></span>**Structure du MASDC étudié**

Comme FEMM est un logiciel qui traite les problèmes 2D donc on va étudier le problème posé en 2D sous une coupe radiale, la structure est représentée dans la **figure IV.1**.

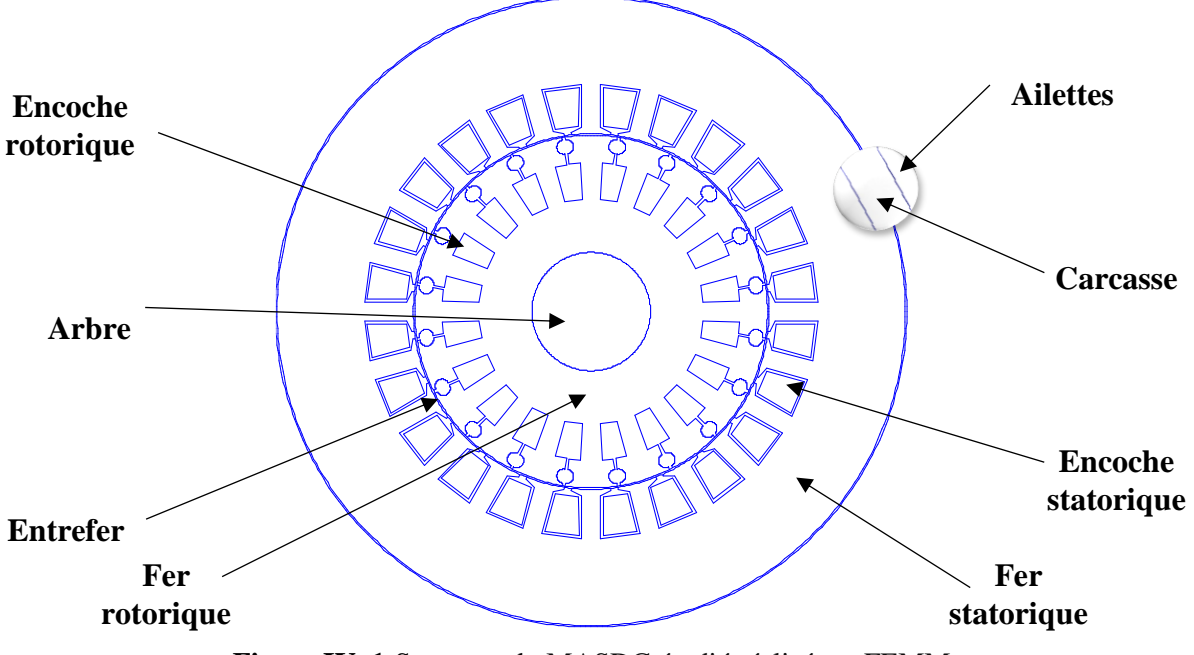

**Figure IV. 1**-Structure du MASDC étudié réalisé sur FEMM

#### <span id="page-54-2"></span><span id="page-54-1"></span>**Maillage de MASDC**

 Avec le logiciel FEMM, l'opération du maillage est très simple, car elle se fait automatiquement. Après avoir enregistré la structure déjà construite dans la partie préprocesseur, on exécute le programme auxiliaire de triangulation, Triangle.exe. Le maillage de la structure étudiée est représenté sur **figure IV.2**.

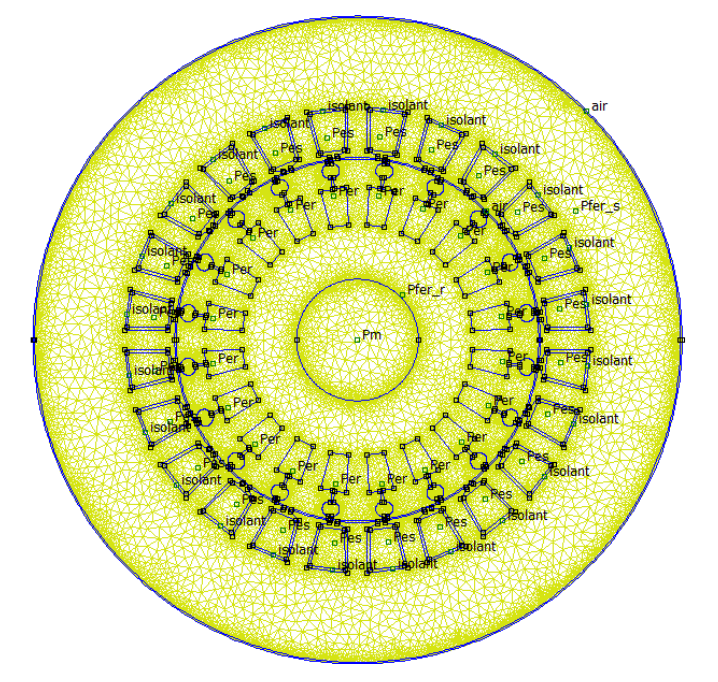

**Figure IV. 2**-Structure maillée du MASDC

<span id="page-54-3"></span>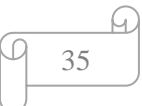

Les résultats obtenus du maillage sont les suivants

135815 nœuds et 270188 éléments

Visualisation de la répartition du champ magnétique.

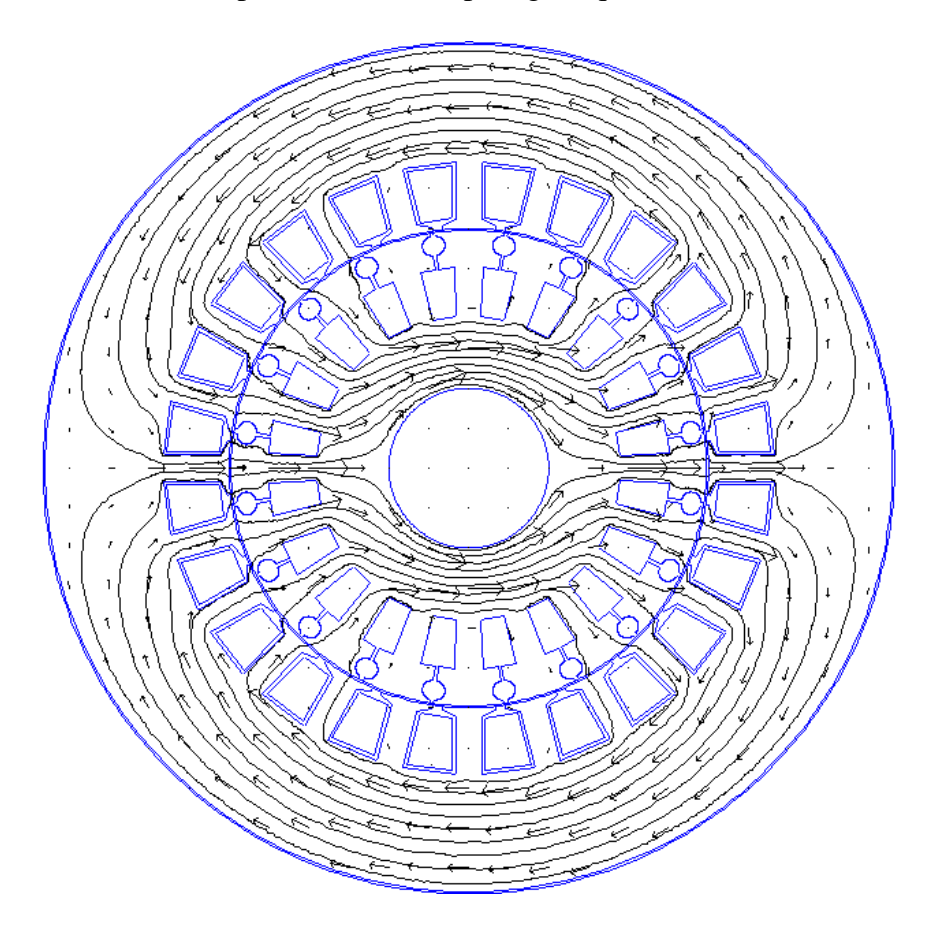

**Figure IV. 3**- Lignes du champ du MASDC étudié

<span id="page-55-1"></span> Les lignes du champ sont reparties sur deux régions qui représentent 2 pôles du moteur suivant l'alimentation des trois phases de ce dernier. Ces derniers sont présentées dans le stator et se prolongent dans le rotor en traversant l'entrefer. Ces lignes refermées sont de longueurs différentes.

#### <span id="page-55-0"></span>**Simulation du MASDC en régime permanant**

En se référant au schéma équivalent en  $\Gamma$  et en exploitant les deux formules (II.7) et (II.17) nous pouvons visualiser l'évolution du couple électromagnétique et le courant statorique absorbé par le moteur lorsque celui-ci est à vide comme suite :

Les **figures IV.4** et **IV.5**, représentent l'évolution du couple électromagnétique et le courant statorique absorbé, qui sont en fonction du glissement. Au moment du démarrage (à  $g=1$ ), le couple est de 1.02 fois plus supérieur en rapport au couple nominal. De même, celui-ci absorbe un courant important au démarrage environ 2.12 fois le courant nominal.

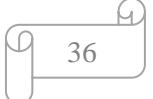

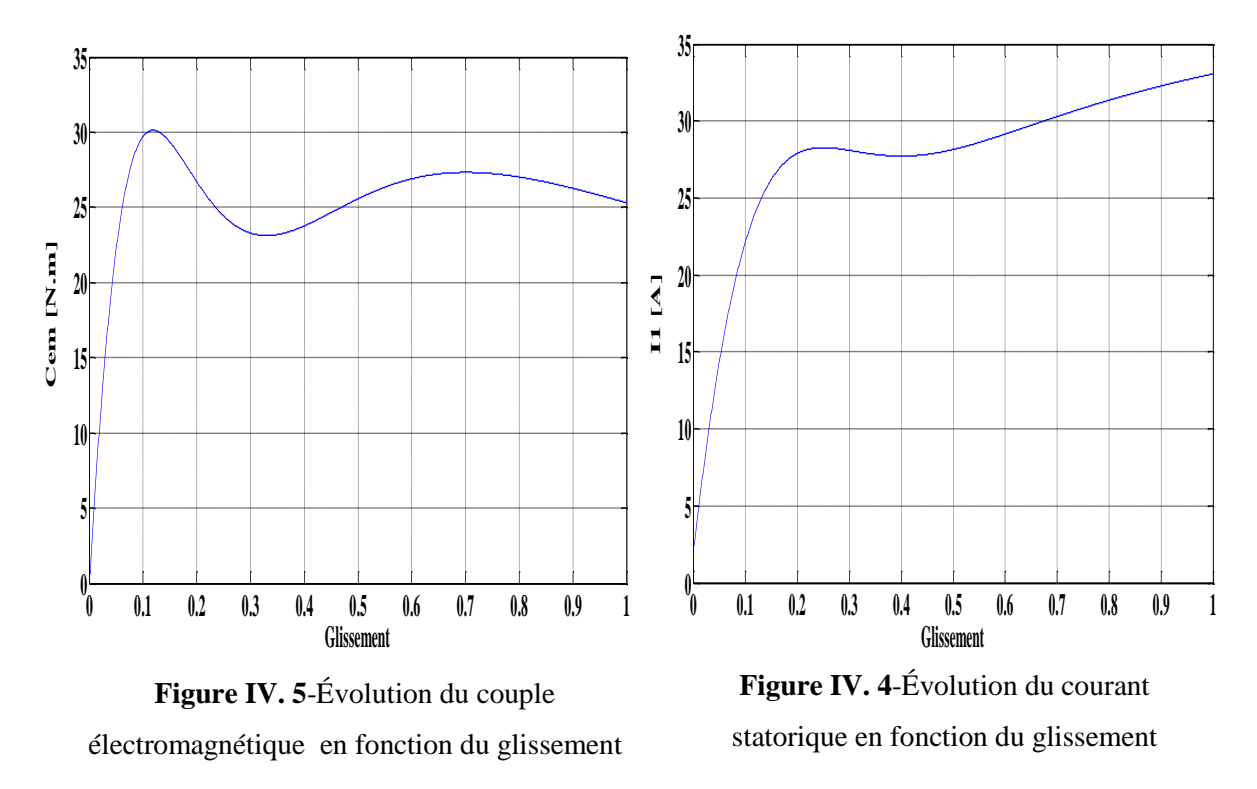

#### <span id="page-56-0"></span>**Modèle thermique et application au moteur étudié**

La résolution par éléments finis de l'équation de la chaleur (III.5) consiste à résoudre (IV.1)

$$
[\mathbf{G}][\mathbf{\theta}]=[\mathbf{Q}] \tag{IV.1}
$$

Où : [G]: Matrice des conductances thermiques ; [θ] : Vecteur des températures inconnues ; [Q]: Vecteur des sources de chaleur (pertes).

#### **Hypothèses de travail**

Les grandeurs électriques (tension et courant) sont supposées sinusoïdales ;

 Toutes les propriétés thermo-physiques des matériaux étant isotropes et indépendantes de la température ;

 Le transfert de chaleur dans le l'entrefer est supposé purement conductif. Cela est dû à l'absence de circulation de l'air d'une part et à la faible épaisseur de l'entrefer d'autre part. ainsi, toutes les pertes générées à la surface du rotor sont transférées radialement vers le stator via l'entrefer.

De plus, les différentes régions du moteur sont choisies sur la base de l'uniformité thermique et physique à savoir : uniformité des températures à l'intérieur de la région et sur la surface; uniformité de la chaleur générée pour les éléments actifs; uniformité des propriétés thermophysiques au sein de chaque élément. Ces dernières sont données par les deux **tableaux IV.3** et **IV.4.** Il y a lieu de noter que, les paramètres électrique, magnétique et mécanique de ces moteurs ont été calculés à partir des données géométriques (en suivant un cahier des charges).

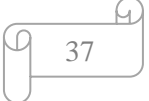

Tandis que, les paramètres thermiques sont rapportés par des calculs numériques, ainsi que des valeurs locales propres au FEMM que nous regroupons dans les tableaux ci-dessous.

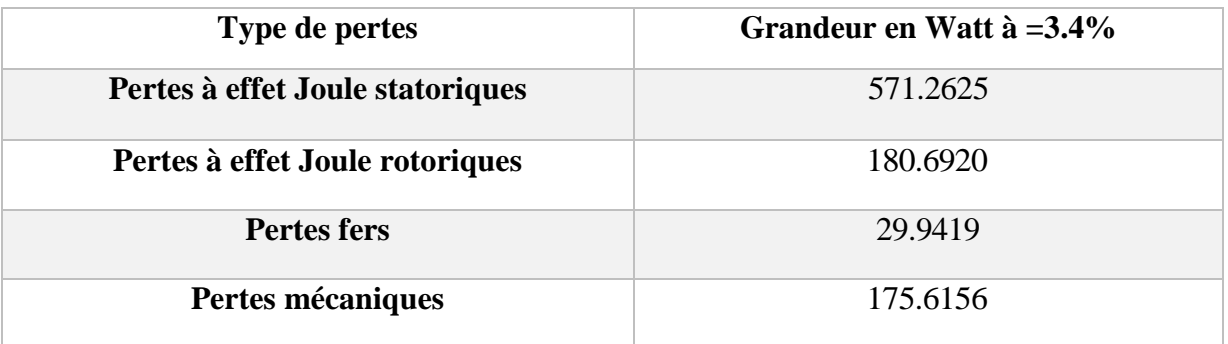

**Tableau IV. 2**-Distribution des pertes dans le MASDC étudié

**Tableau IV. 3**-Conductivité et capacité thermique du modèle présenté [31]

| Région de moteur étudié       | Conductivité<br>thermique<br>$\left(\text{W/m}^2.\text{K}\right)$ | Capacité<br>thermique<br>(J/kg.K) | <b>Volume des</b><br><b>Régions</b> $(m^3)$   |
|-------------------------------|-------------------------------------------------------------------|-----------------------------------|-----------------------------------------------|
| Arbre (acier)                 | 50                                                                | 460                               | $1.50789\times10^{-4}$                        |
| <b>Enroulement statorique</b> | $400 - 340$                                                       | 385                               | $1.52854\times10^{-5}$                        |
| Fer rotorique et statorique   | 38                                                                | 460                               | $9.084\times10^{4}$ / 23.7425 $\times10^{-4}$ |
| <b>Encoche rotorique</b>      | $237 - 218$                                                       | 900                               | $9.084\times10^{-4}$                          |
| Entrefer (air)                | 0.0243                                                            | 1010                              | $2.2525 \times 10^{-5}$                       |
| <b>Isolant</b>                | 0.7                                                               | 1010                              | $5.72715\times10^{-6}$                        |

**Tableau IV. 4**-Coefficients d'échange utilisé dans le calcul thermique [31].

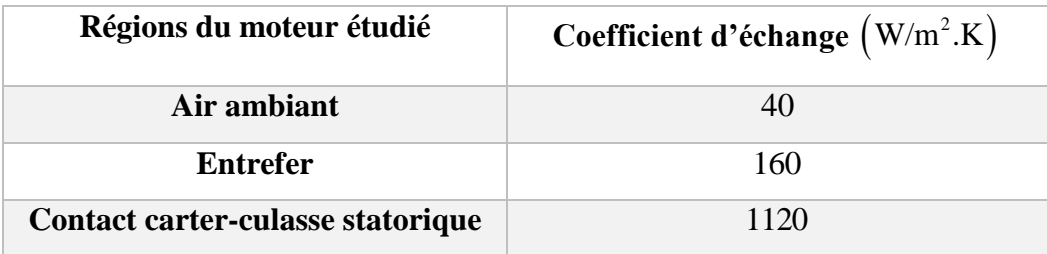

#### <span id="page-57-0"></span>**Résultats thermique**

 Pour caractériser l'évolution de la température au sein d'un MASDC, nous assignons à chaque région une densité de charge volumique, une conductivité thermique, des pertes et une capacité thermique qui la correspond. Ces données sont implantées sous forme de blocs, comme montrés sur la **figure IV.6**.

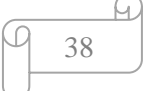

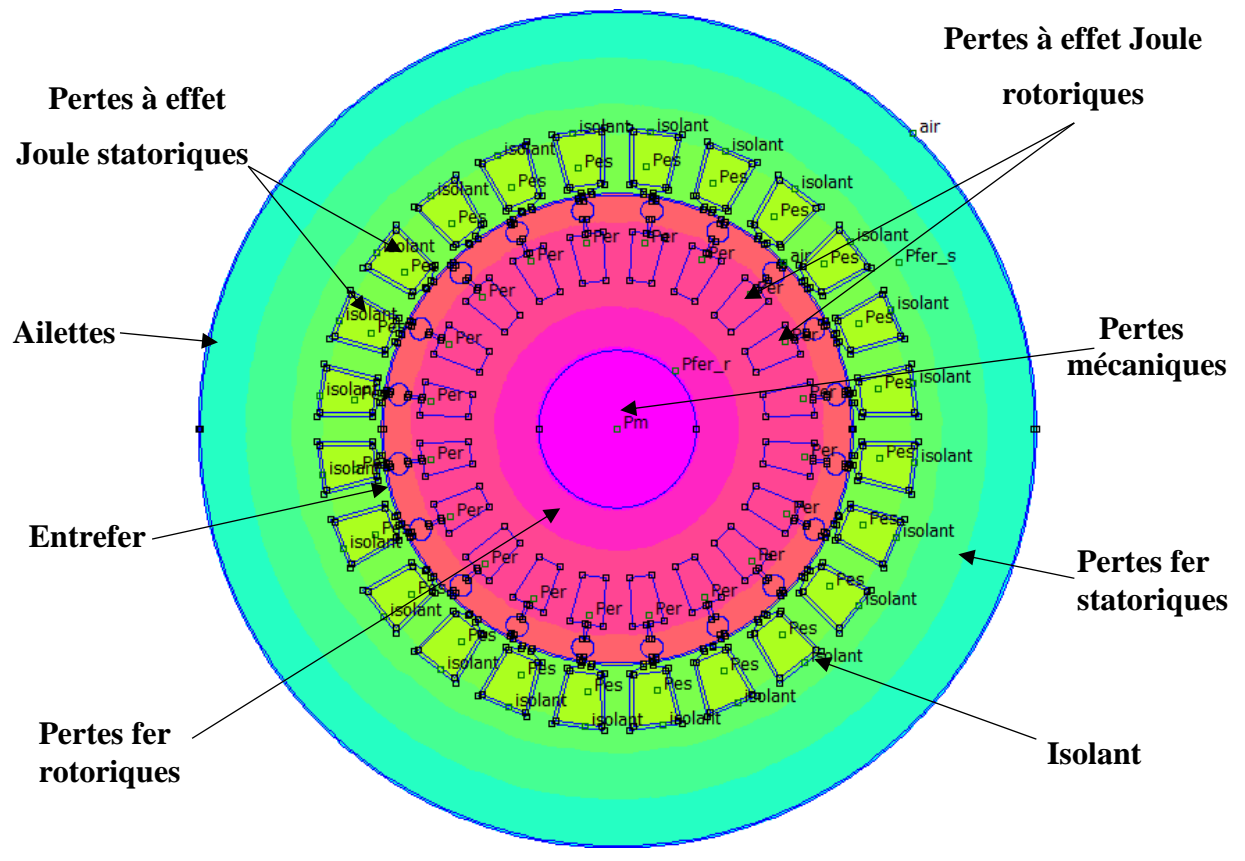

**Figure IV. 6**-Affiliation des pertes aux régions du MASDC étudié

<span id="page-58-0"></span>Par ailleurs, nous représentons sur la **figure IV.7** la carte de température du modèle simulé pour le régime nominal du MASDC étudié.

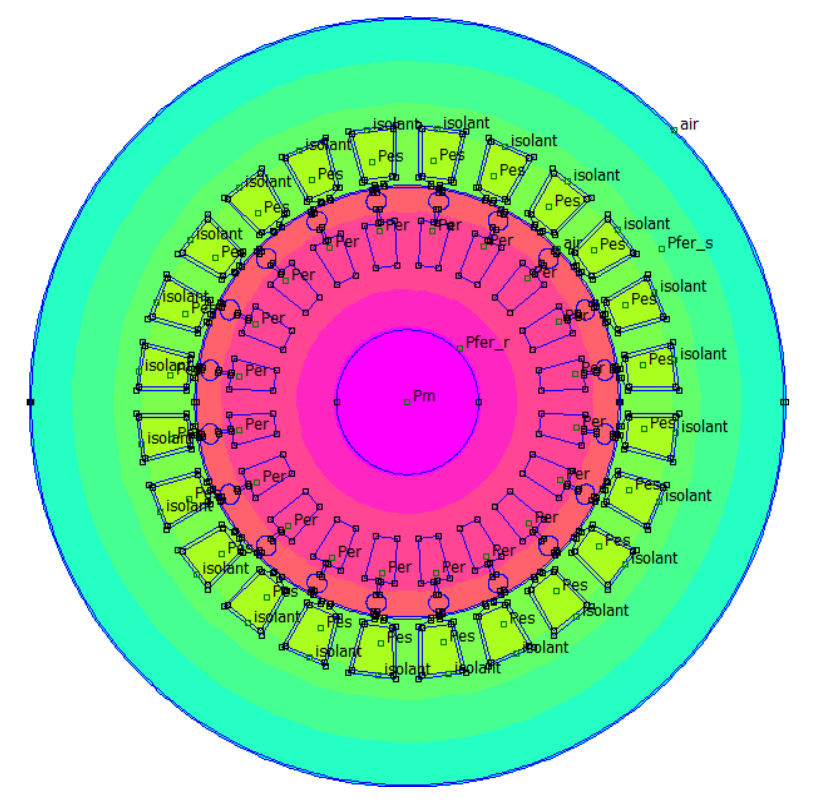

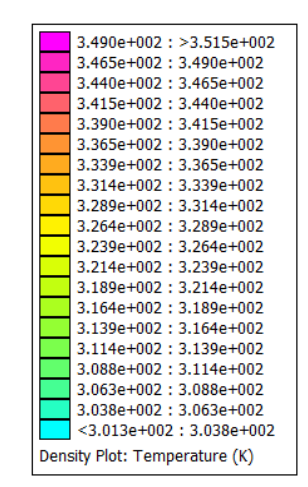

<span id="page-58-1"></span>**Figure IV. 7-Carte de température du MASDC à**  $g_n = 3.4\%$ 

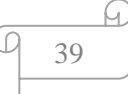

 Dans le but de voir la distribution de la température dans le moteur, on a effectué trois essais :

**1.** On trace un arc AB au niveau des encoches statoriques sur un contour de 180° pour illustrer l'évolution de la température de MASDC, la simulation est évaluée pour une valeur du glissement nominal : à  $g_n = 3.4\%$  (voir la **figure IV.8**).

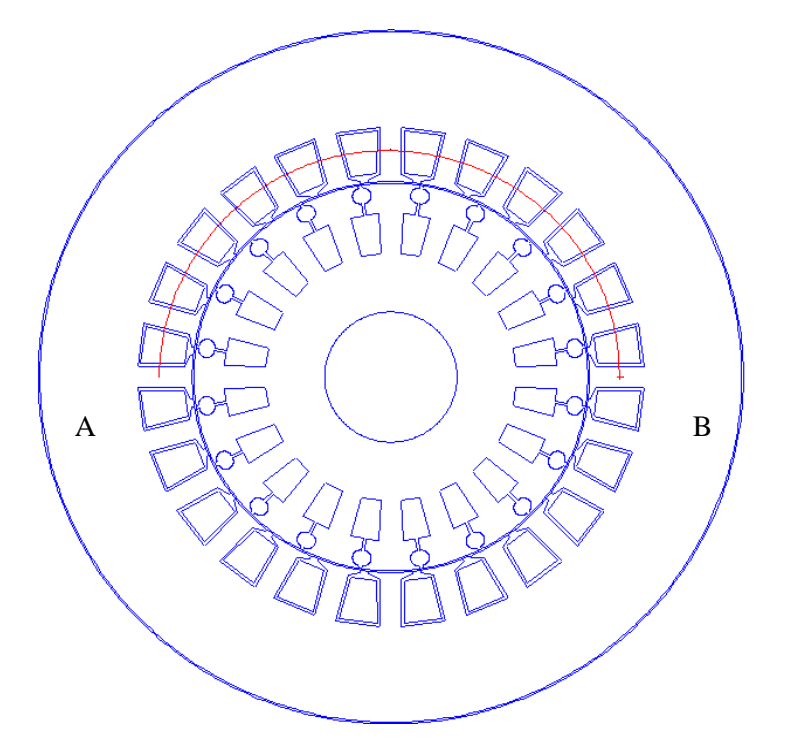

**Figure IV. 8**-Tracé de l'arc AB

<span id="page-59-0"></span>L'évolution de la température le long de l'arc AB en fonction de l'angle est présentée sur la **figure IV.9**.

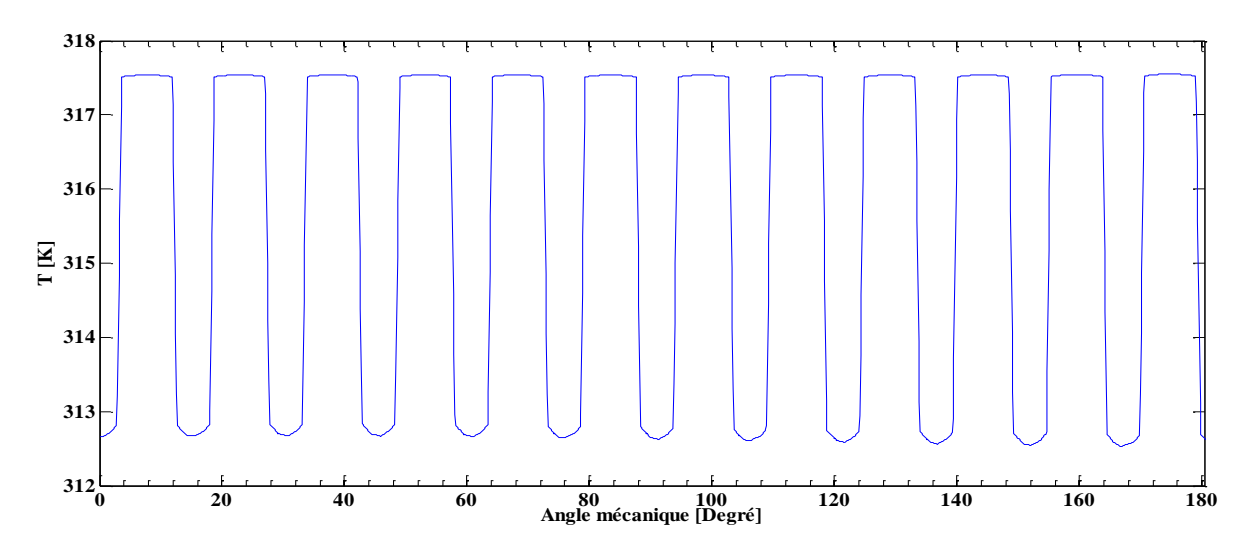

<span id="page-59-1"></span>**Figure IV. 9-**Évolution de la température sur un contour AB à  $g_n = 3.4\%$ 

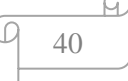

**2.** On trace un segment droit CD qui traverse le centre de l'arbre jusqu'à la carcasse (voir la **figure IV.10**).

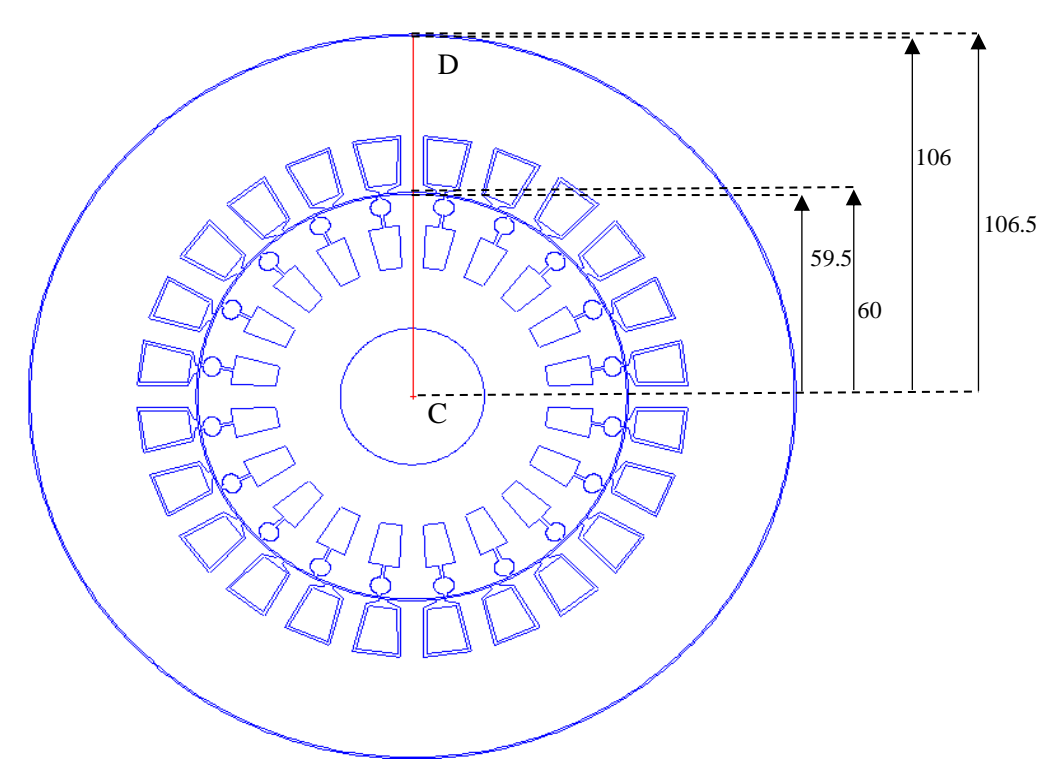

**Figure IV. 10**-Tracé du segment CD

<span id="page-60-0"></span>L'évolution de la température le long du segment CD en fonction de la distance est présentée sur la **figure IV.11**.

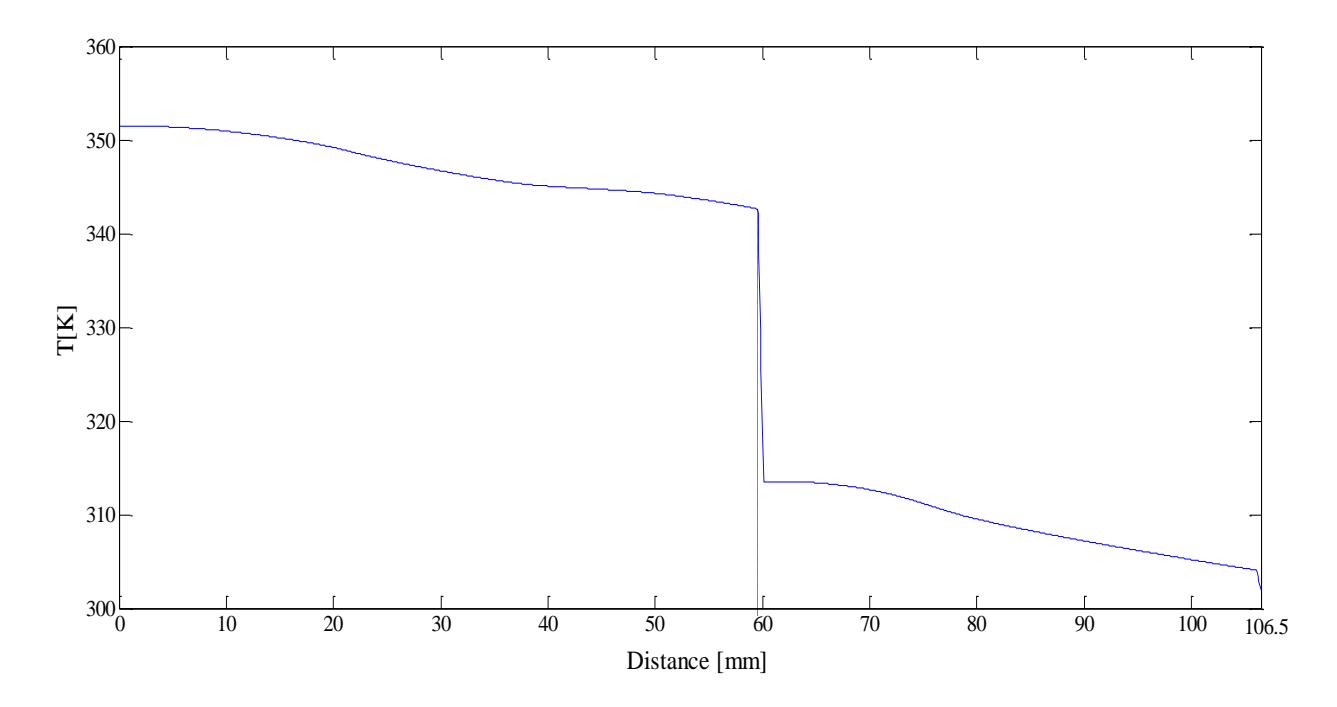

<span id="page-60-1"></span>**Figure IV. 11**-Évolution de la température le long du segment CD à  $g_n = 3.4\%$ 

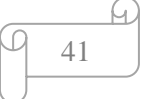

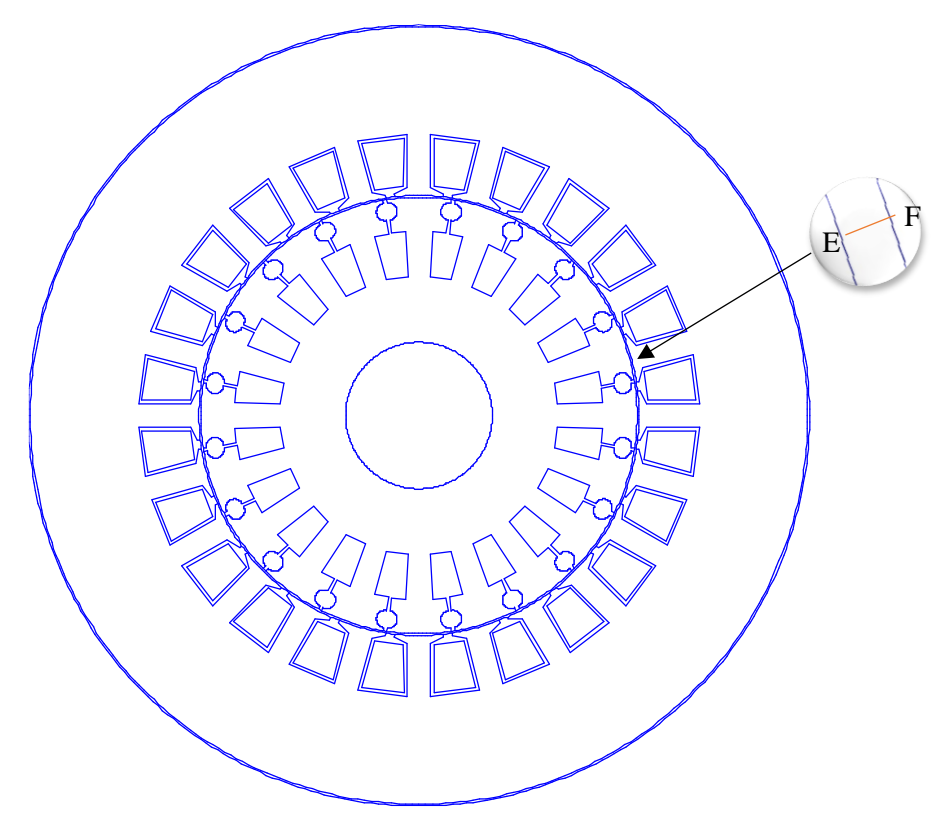

**1.** On trace un segment droit EF dans l'entrefer entre le stator et le rotor (voir la **figure IV.12**).

**Figure IV. 12**-Tracé du segment EF

<span id="page-61-0"></span> À cause de la mauvaise conductivité thermique dans l'entrefer on remarque une grande différence de température entre le rotor et le stator, l'évolution de la température le long de l'entrefer est présentée sur la **figure IV.13**.

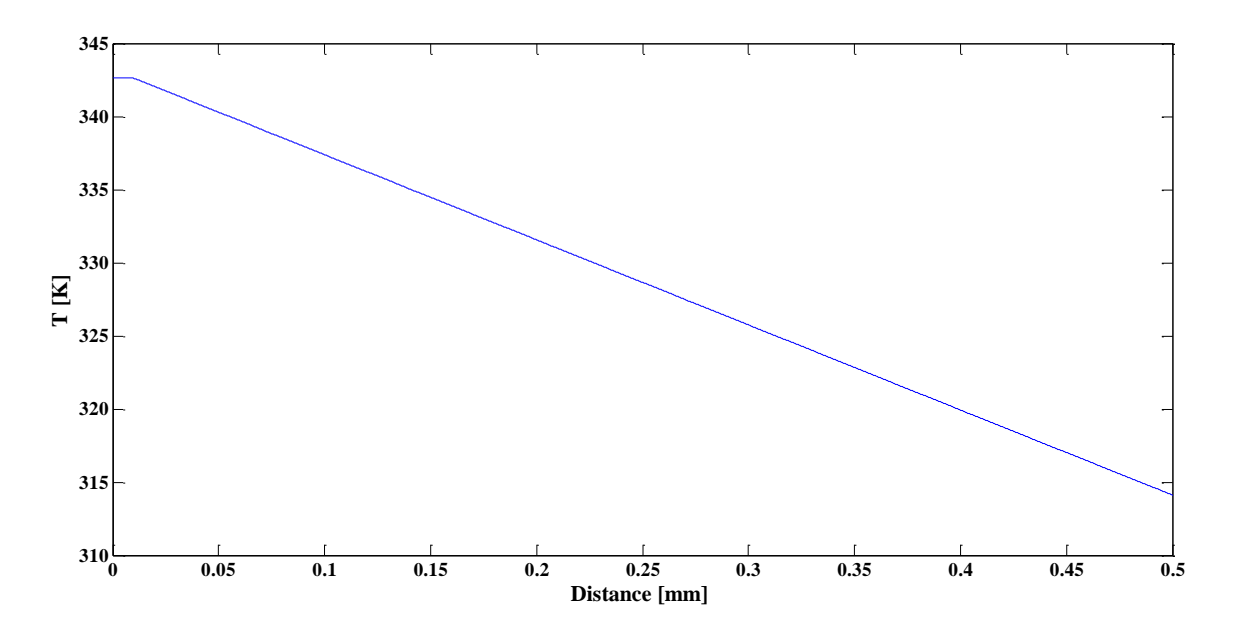

<span id="page-61-1"></span>**Figure IV. 13-**Évolution de la température le long du segment EF à  $g_n = 3.4\%$ 

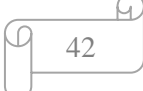

#### <span id="page-62-0"></span>**Interprétation des résultats obtenus**

 La distribution non uniforme de la chaleur est interprétée par une dégradation de couleur tout au long du MASDC. D'après ce dernier, que ce soit au niveau du rotor ou bien du stator la température varie dans le sens radial et a une distribution symétrique par rapport au centre du rotor. Ce qui signifie que les points situés le long d'une circulaire sur la trajectoire du rayon centrée ont une température constante. De même, il est noté que la température du rotor est plus élevée par rapport à celle du stator, celle-ci se dissipe au fur et à mesure qu'on se rapproche des extrémités du stator. Par conséquent, c'est le rotor qui est la source principale de chaleur dans le moteur.

 Au niveau du rotor les températures sont pratiquement identiques à cause de la bonne conductivité thermique de l'aluminium des encoches d'une part et à la compacité de la structure du rotor ou de bons contacts thermiques existent entre l'arbre, les deux cages et les tôles, alors on peut considérer que le rotor est une partie homogène.

La **figure IV.8** illustre la répartition de la chaleur au niveau des enroulements statoriques (segment AB) pour le cas du fonctionnement nominal, la température atteint des pics de 317.5K (44<sup>o</sup>C) au glissement nominal ( $g_n = 3.4\%$ ) Cependant en compare cette valeur à celle de leur classe d'isolation (qui est un MASDC de classe F, Tmax=155°C), ce dernier est conforme aux normes standard de la température autorisée (voir **figure A.4**) [25].

 Par ailleurs, la **figure IV.10** interprète de manière quantitative les distributions de températures sur un segment CD. La température maximale en régime nominal ( $g_n = 3.4\%$ ) est de 351K (77,5°C) ce qui signifie que le moteur ne dépasse pas sa classe d'isolation qui est de 155°C. Par conséquent, nous pouvons dire que le MASDC étudié est en très bonne état de marche.

#### <span id="page-62-1"></span>**IV.9 Conclusion**

 Dans ce chapitre, nous avons présenté une modélisation numérique de comportement thermique d'un moteur asynchrone à double cage, en régime nominal ( $g_n = 3.4\%$ ) en utilisant la méthode des éléments finis sous environnement FEMM. De plus nous avons déterminé les caractéristiques de fonctionnement du moteur. À l'aide de ces certains paramètres on a pu tracer la structure de celle-ci, les résultats obtenus par la simulation montrent que cette partie peut être considérée comme un ensemble homogène ou la température des différents matériaux est pratiquement uniforme.

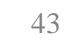

# CONCLUSION GÉNÉRALE

#### **Conclusion générale**

<span id="page-64-0"></span>Dans le cadre de notre travail, nous avons effectué une modélisation thermique d'un moteur asynchrone triphasé à double cage auto-ventilée, de puissance égale à 7.5 kW et de p=1. Nous avons présenté les résultats de simulation électromagnétique (en régime statique) et thermique (en régime stationnaire) effectués respectivement par l'environnement MATLAB et par calcul numérique en 2D sous FEMM.

 Dans les deux premières parties de notre travail, nous avons donné un aperçu sur le concept et les généralités des moteurs asynchrones, ainsi nous avons donné un petit aperçu sur le MASDC suivi d'un calcul des pertes, à l'aide d'une méthode classique (par schéma équivalent en Γ). Dans les deux dernières parties, nous avons présenté les modes de transfert de chaleur dans les moteurs, ainsi que les différentes méthodes d'étude de comportement thermique et enfin les résultats de simulation obtenus.

 À l'aide du logiciel de calcul et de programmation Matlab, nous avons tracé l'évolution du couple électromagnétique et le courant statorique absorbé en fonction du glissement, cela entant en régime permanent. Nous avons constaté que le couple moteur développé au démarrage est supérieur de 1.02 fois par rapport à son couple nominal. De même pour le courant statorique qui est augmenté de 2.12 fois plus en rapport au courant nominal. Nous nous sommes orientés par la suite vers l'environnement LUA Script et FEMM pour une conception virtuelle en 2D d'un modèle magnéto-harmonique et thermique de notre MASDC. Le calcul des pertes effectué nous a permis de calculer les densités de pertes dans chaque région du MASDC étudié, ainsi que d'entamer le calcul thermique. Dans un premier temps, nous avons pu extraire l'évolution de la température au niveau des enroulements statoriques, ainsi nous avons constaté que la température maximale, dans ces derniers, ne dépasse pas les 317.5 K au régime nominal (  $g_n = 3.4\%$ ), cela nous confirme que notre moteur est conforme à sa classe d'isolation IP 44. Dans un deuxième temps, nous avons effectué une simulation de la température au niveau d'un segment radial pour visualiser la distribution de la température au sein du moteur étudié. Nous avons constaté que la température maximale est notée au niveau du rotor qui est égale à 351K et au fur et à mesure qu'on se rapproche de l'extrémité du moteur, les valeurs de la température diminuent. Autrement dit, le rotor représente la source principale de chaleur dans le MASDC.

En guise de perspective, on site quelqu'une qui peuvent contribuer à l'amélioration de MASDC :

- Il serait judicieux de faire un calcul en 3D ;
- Utiliser un logiciel hyper formant (comme outil dans ce travail) ;
- Il est nécessaire de faire des essais expérimentaux pour mieux édifier le modèle.

## Références bibliographiques

#### **Références bibliographies**

**[1] KOSTENKO M**. & **PIOTROVSKI L**., Machines électriques, Tome II, édition Mir, 1979 **[2]** Technique d'ingénieur (2010), cahier technique n° 204, Protections BT et variateurs de vitesse (convertisseurs de fréquence). Proposé par **J. SCHONEK, Y.NEBON.**

**[3] M. LIWSHITZ**, **L. MARET** « Calcul des machines électriques », Tomes I et II, édition SPES, Lausanne(Suisse),1967.

**[4] B. CHERON.,** « Transfert thermique ». Ellipses/édition marketing S.A. (PARIS), 1999.

**[5] R.P. BOUCHARDE et G. OLIVIER:** « Conception de moteur asynchrones triphasés,

2eme édition L'École Polytechnique, Montréal, 1999. »

**[6] A. HIDJAZI**, « Modélisation électrothermique, commande et dimensionnement d'un système de stockage d'énergie par super condensateurs avec prise en compte de son vieillissement : application à la récupération de l'énergie de freinage d'un trolleybus » thèse de doctorat de l'école doctorale de Lyon, 2010.

**[7] Philipe BARRET**: « Machines électriques, Théorie et mise en œuvre, Ellipses, éditions Marketing S.A 2002 ».

**[8] J. OUIN**, « transfert thermique » Edition castilla, 1998.

**[9] R. PERRET** « Entrainement électrique2 ». Edition Lavoisier 2007.

**[10] P. LEBRUN** « Machine asynchrone, technologie, choix et alimentation des machines asynchrones. Édition Luise, ARMAND de Strasbourg. »

[**11] M. KOANDA**, **N. NAOUAR**, « conductivité thermique dans les matériaux composites », stage L3 magistère mention mécanique ,2008.

**[12] R. BEGUENANE** et **M. E. H. BENBOUZID**, « Induction motors thermal monitoring by means of rotor resistance identification », IEEE Trans. Energy Convers., vol. 14, no 3, p. 566-570, sept. 1999.

**[13] S. ZOURDANI**, **K. KARIMA** « Détermination de la répartition des pertes de puissance dans un moteur asynchrone triphasé »

**[14] Y. FANG CHEN**, « Modélisation thermique des moteurs asynchrones en vue de la réalisation d'un outil CAO », Thèse de doctorat, Rouen, 1994.

**[15] LYES HAMRIOUI** et **AMAL OUALI** « Modélisation électromagnétique thermique d'un moteur asynchrone à rotor massif, université Tizi Ouzou 2016.

**[16] M. MADDI Z «** étude et conception virtuelle d'un moteur asynchrone a cage de moyen puissance », université de Bejaia 2013.

**[17] A. AIGOUN**, **S. SAID** « Etude des pertes d'un moteur asynchrone à cage d'écureuil » Mémoire D.E.U.A, U.M.M.T.O, 2010.

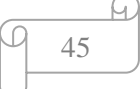

**[18] : H. MOHELLEBI :** Cours 5eme année électrotechnique. UMMTO.

**[19] R. Glises**, « Machines électriques tournantes simulation du comportement Thermique ». Technique de l'ingénieur, D3760.

**[20] M. HAMID BELGHAZI**, « modélisation analytique du transfert instationnaire de la chaleur dans un matériau bicouche en contact imparfait et soumis à une source de chaleur en mouvement » thèse de doctorat de l'université de Limoges, 2008.

**[21] Y. BERTIN**, « Refroidissement des machines électriques tournantes » Techniques de l'ingénieur, mai 1999.

**[22] S. MEZANI**, « Modélisation électromagnétique et thermique des moteurs à induction, en tenant compte des harmoniques d'espace », thèse de doctorat de l'institut nationale polytechnique de Lorraine, 2004.

**[23] N. BENAMROUCHE,** « An investigation of the loss distribution in induction motors fed from non sinusoidal supplies », Phd Thesis, university of Sheffield, 1990.

**[24] E. CHAUVEAU**, « Contribution au calcul électromagnétique et thermique des machines électriques - Application à l'étude des effets harmoniques sur la surchauffe des moteurs asynchrones », Thèses de doctorat, Université de Nantes, 2001.

**[25] G. TOUZOT. G. DHATT, «** Une présentation de la méthode des éléments finis », Edition Maloines, Paris (France), 1984.

**[26] NETTER Pierre**, Guide de l'ingénierie électrique des réseaux internes d'usines, réalisé dans les ateliers et sur les pesses de la Bayeusaine graphique, France, 1986.

**[27] Z. ABDELLI** et **M. CHABANE** : « essais d'échauffement d'un moteur asynchrone triphasé à cage » mémoire de DEUA, Université de Mouloud Mammeri (Tizi –Ouzou),2009.

**[28] Mr. BOUHERAOUA M**, Contribution à la modélisation d'un moteur

asynchrone à cage, thèse de doctorat U.M.M.T.O, 2009.

**[29] JACQUES-OLIVIER FAVREAU**, « Mesure des températures des surfaces par thermométrie de contact », Pôle mesures et instrumentation de CETIAT, Octobre 2015.

**[30] G. R. G. Guemo**, « Modélisation et caractérisation thermique de machines électriques synchrones à aimants permanents », Thèse de doctorat, INSA de Lyon, 2014.

**[31] Mr. MADDI Z**, « Contribution à l'Amélioration des Caractéristiques Statiques et Dynamiques des Actionneurs à Vitesse Variable Basés sur les Machines Asynchrones à Cage d'Écureuil » Thèse de doctorat, Bejaia, 2020.

46

**[32]** EPM\_NM laboratory of POLITEHNICA University of Bucharest, ROMANIA, 2006

## ANNEXE

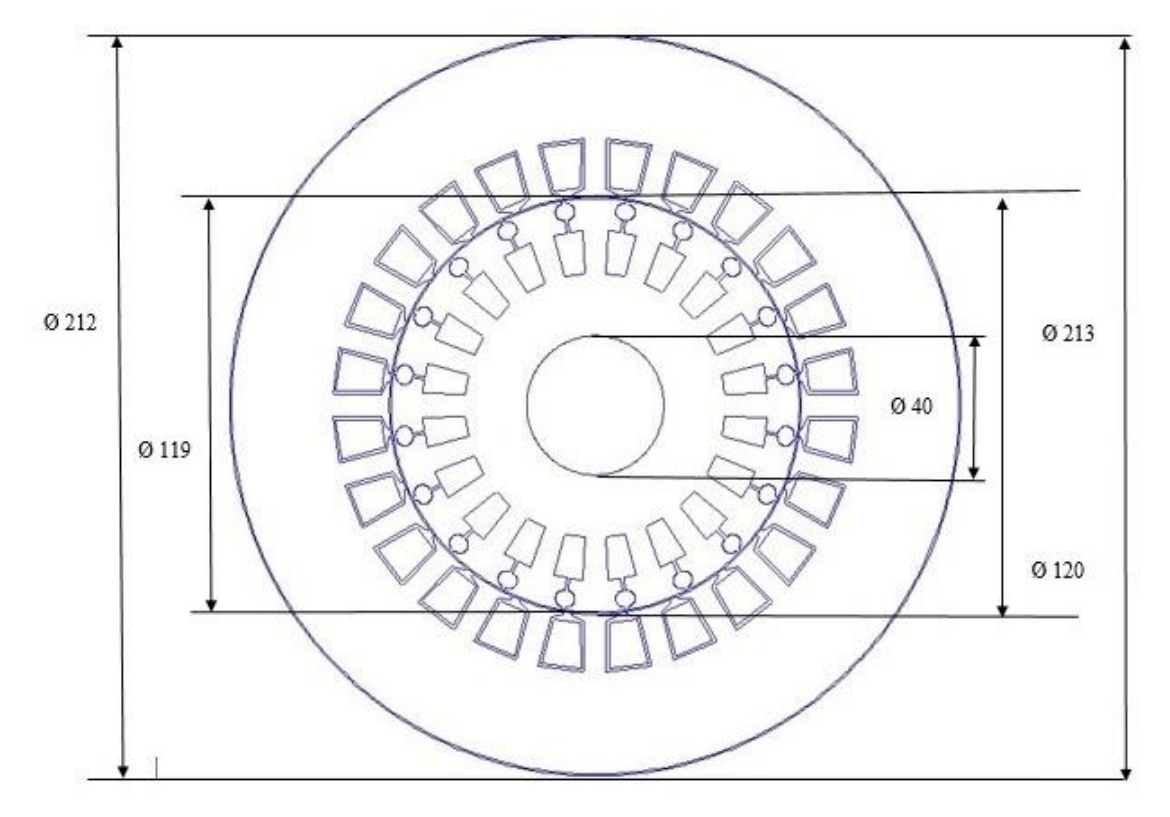

**Figure A. 1**-Dimensionnement du moteur étudié

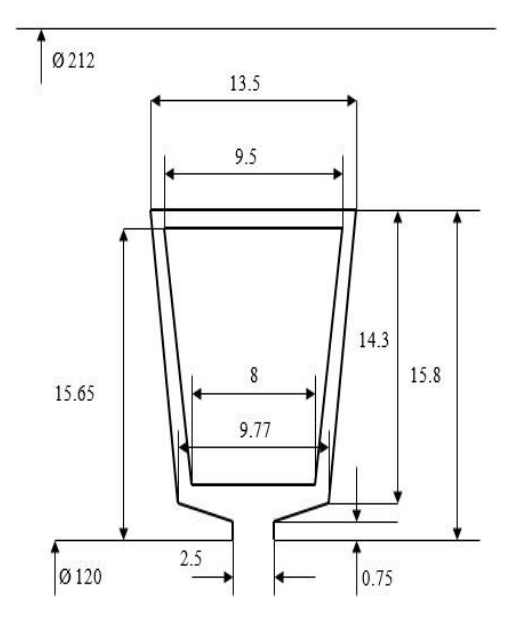

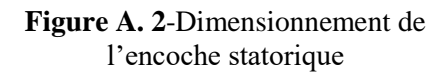

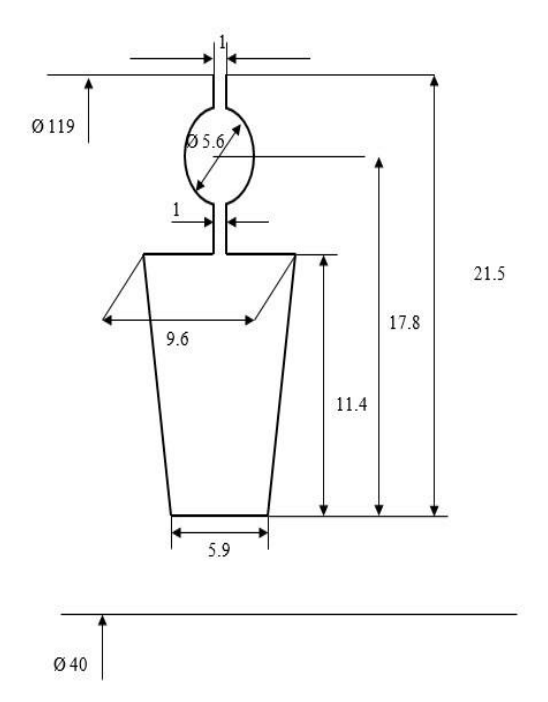

**Figure A. 3-**Dimensionnement de l'encoche rotorique

ANNEXE A

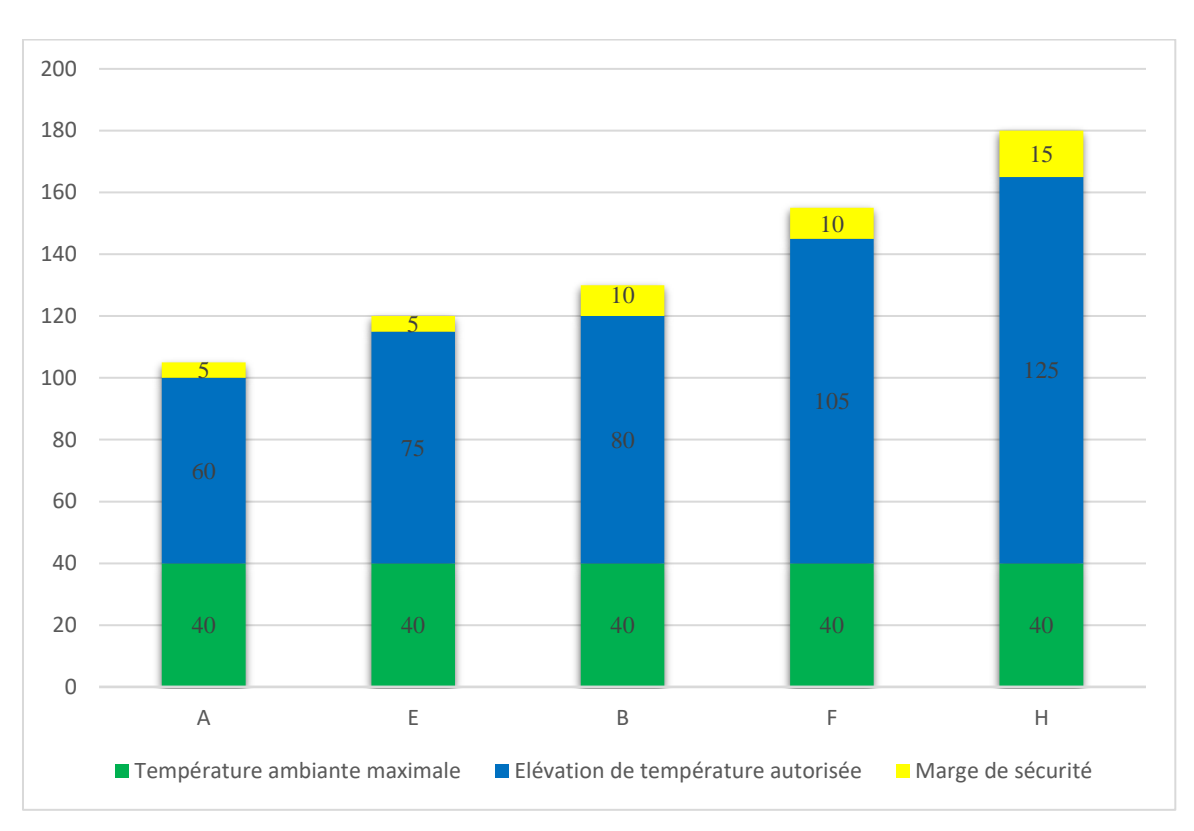

**Figure A.4**-Classes d'isolants standard des MAS [31]